#### November 12, 2015

#### **MEMORANDUM FOR THE RECORD**

- From: Suzanne Dorinski Public Sector Statistical Methods Branch Economic Statistical Methods Division
- Subject: Documentation of the Imputation Methodology for the 2014 Juvenile Residential Facility **Census**

This memorandum documents the imputation methodology for the 2014 Juvenile Residential Facility Census (JRFC).

This document uses intentional white space to improve readability. This document is available as PDF to preserve the original formatting.

This document also serves as a guide to the programmer who works on the 2016 JRFC. Notes to the programmer are in brackets. The 2014 JRFC imputation system is reusable for the 2016 JRFC. [The programs are in the **\\govs009fs\smb\jrfc\2014** folder.]

The imputation methodology for the 2010 JRFC and earlier censuses used the section and question numbers as variable names. Starting with the 2014 JRFC, variables have new names, rather than using the section number and question number as the variable name. We needed to use prior year files for the 2014 JRFC imputation processing, so we updated the variable names on the prior year files to use the current naming convention. Please see the 2014 JRFC record layout for more details.

The Economic Directorate of the Census Bureau regularly conducts quality audits of survey and census programs. Some of the discussion in this document is based on feedback from the last JRFC quality audit. Some parts of the discussion may not be of interest to the sponsor but are required for the purposes of the quality audit.

# **Table of Contents**

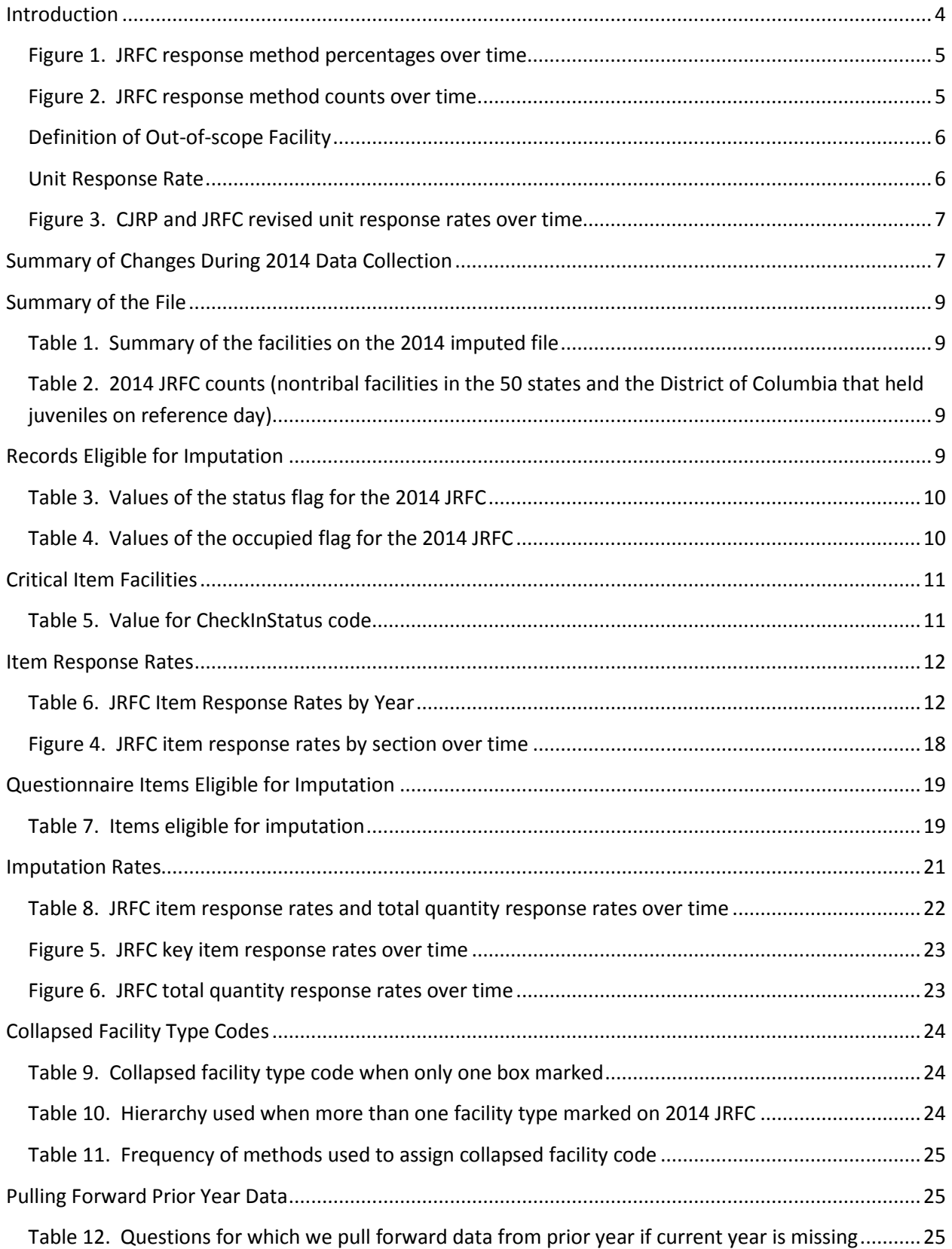

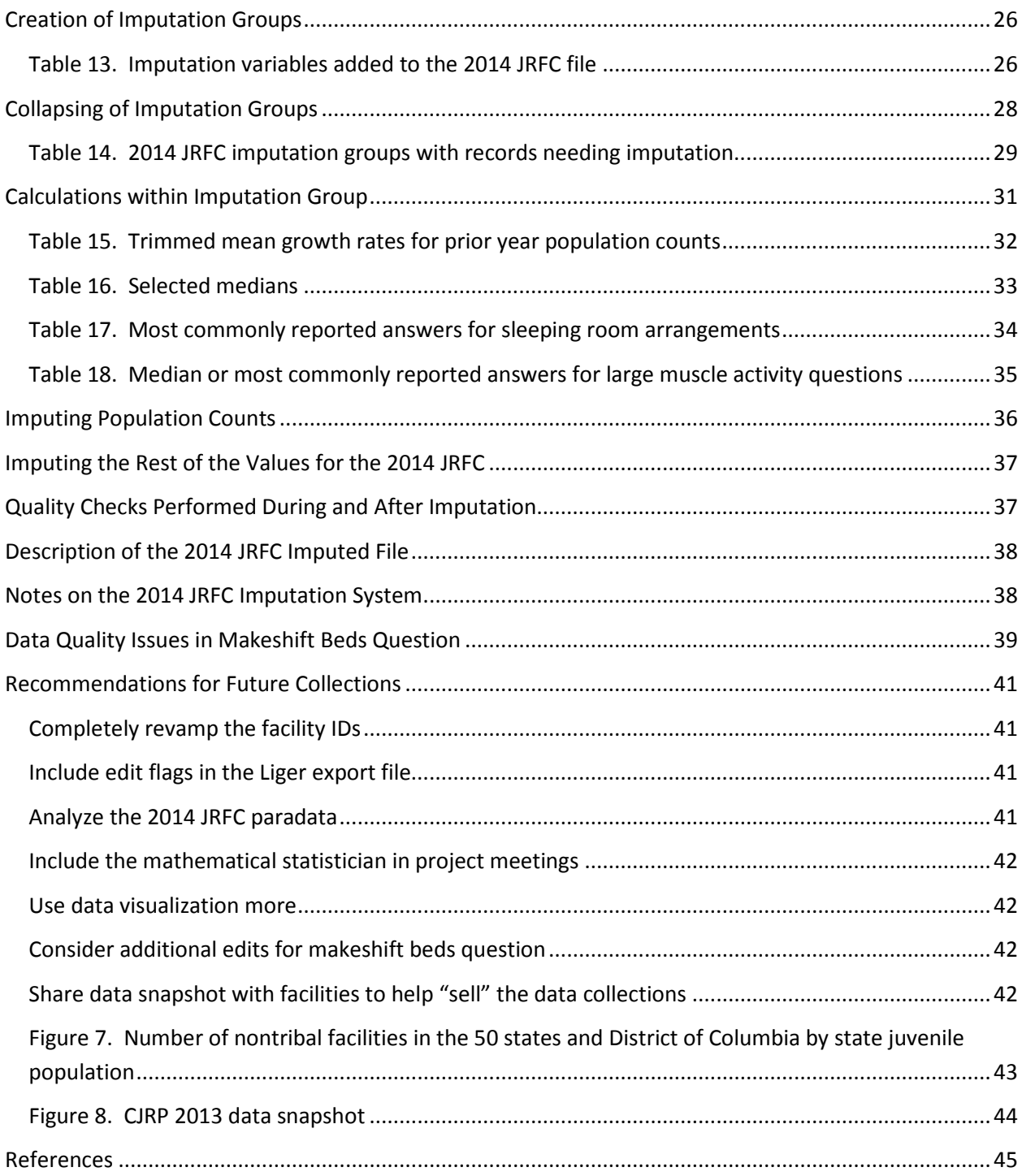

#### <span id="page-3-0"></span>**Introduction**

First conducted in 2000, the JRFC is a mail canvass census. The 2010 JRFC was the first collection to give facilities the option to respond online. [Figure 1](#page-4-0) shows the percentage distribution of response method for each year since 2010. [Figure 2](#page-4-1) shows the response method counts for each year since 2010. The online option is becoming more popular with facilities.

The JRFC asks juvenile residential custody facilities in the U.S. to describe their facilities. Adult facilities, or facilities exclusively for drug or mental health treatment, or facilities for abused or neglected children are not included in the census. The JRFC is conducted in even-numbered years. The reference date for the 2014 JRFC was October 22, 2014.

The Census of Juveniles in Residential Placement (CJRP) is conducted in alternate years and describes the characteristics of youth in custody. JRFC collects information about the facilities that hold juvenile offenders. The 2014 JRFC asks about facility characteristics such as size, structure, type, ownership, and security arrangements. JRFC also reports the number of juveniles who died in custody during the past twelve months. The 2014 JRFC also includes sections that ask about mental health services, educational services, and substance abuse services provided to the offenders.

The National Archive of Criminal Justice Data holds the previous data files, where they are part of a restricted-access collection. For more information, se[e http://www.icpsr.umich.edu/icpsrweb/NACJD/.](http://www.icpsr.umich.edu/icpsrweb/NACJD/)

The project sponsor is the Office of Juvenile Justice and Delinquency Prevention (OJJDP). The Public Sector Statistical Methods Branch (PSSMB) of the Economic Statistical Methods Division is responsible for imputation in the JRFC, while the Criminal Justice Branch (CJB) in the Economic Reimbursable Surveys Division is responsible for the data collection and editing.

The 2014 questionnaire has seven sections:

- Section 1, which collects general facility information,
- Section 2, which collects information about mental health services,
- Section 3, which collects information about educational services,
- Section 4, which collects information about substance abuse services,
- Section 5, which collects information about the last month,
- Section 6, which collects information about the last year,
- Section 7, which collects general information.

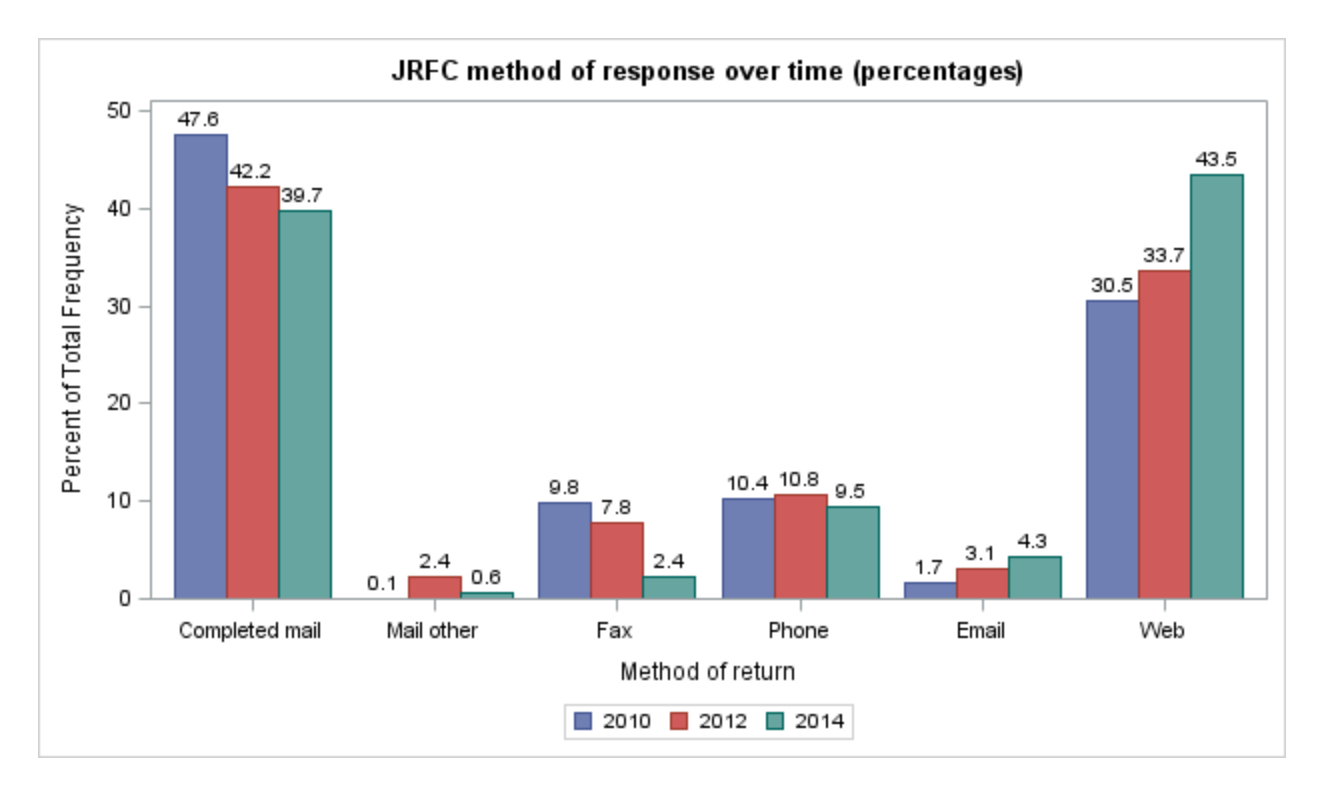

### <span id="page-4-0"></span>**Figure 1. JRFC response method percentages over time**

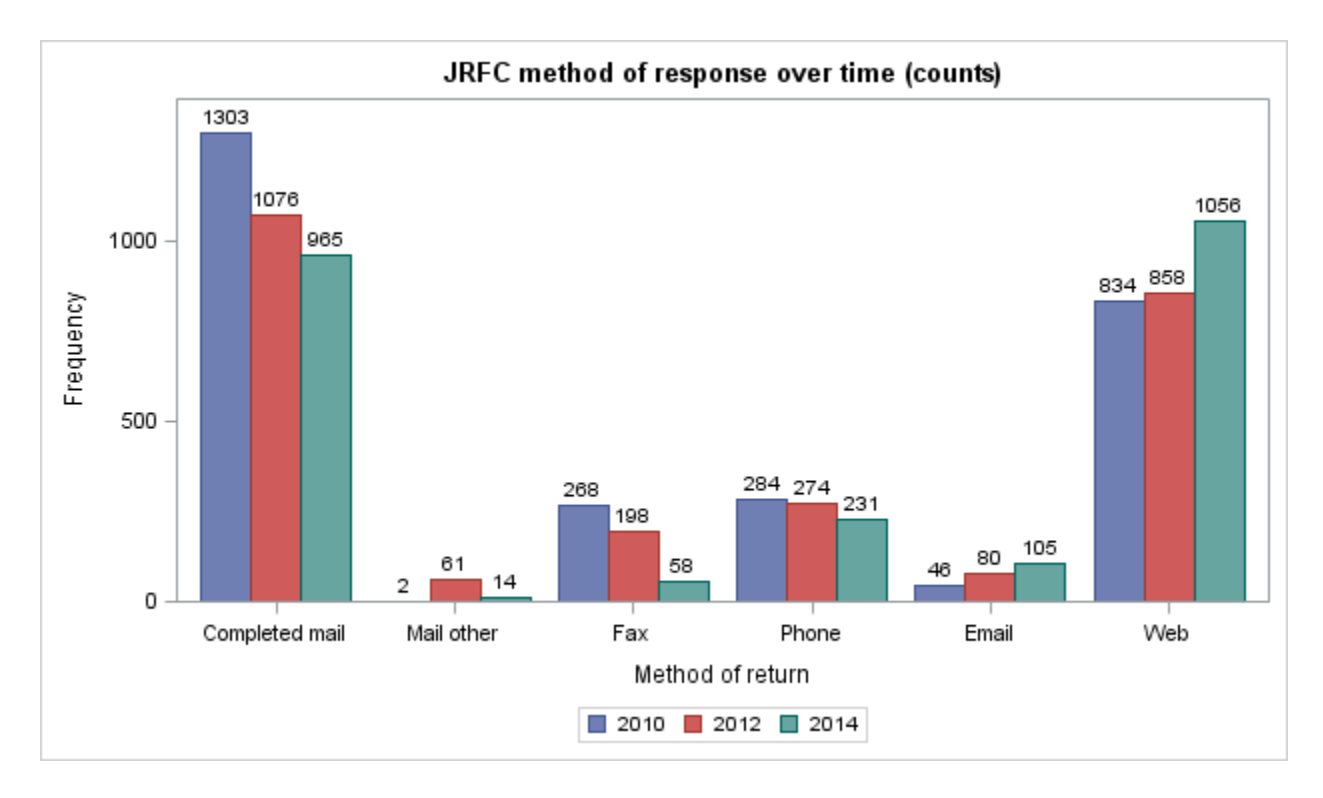

<span id="page-4-1"></span>**Figure 2. JRFC response method counts over time**

#### <span id="page-5-0"></span>**Definition of Out-of-scope Facility**

A facility is temporarily out-of-scope when they do not hold juveniles on the reference date.

A facility is permanently out-of-scope for one of several reasons:

- The facility is no longer a residential facility (might have converted to day treatment only).
- The facility is a duplicate of a record already on the data file.
- The facility has changed from public to private, or private to public. When this happens, the facility ID changes, and the previous facility ID is out-of-scope.
- The facility no longer holds any juveniles (only handles adults).
- The facility no longer holds any offenders (juveniles are all voluntary placements, or in the facility because of neglect, abuse, dependency, or abandonment).

#### <span id="page-5-1"></span>**Unit Response Rate**

There were 2,223 in-scope facilities on reference day. 1,942 of the 2,223 facilities responded to the 2014 JRFC, for a unit response rate of 87.4 percent. 186 of the facilities refused to participate in the 2014 JRFC. We imputed records for the nontribal facilities in the 50 states and the District of Columbia that were refusals. There were five tribal refusal facilities and ten territorial refusal facilities. Each is on the 2014 JRFC imputed file, but only the facility ID, contact information, method of return, the check-in code, the status flag, and the occupied flag are available for those facilities. Other flags were set to 0 by default to be consistent with the Liger processing system.

The unit response rate was calculated differently in previous years for both CJRP and JRFC. Previously reported unit response rates counted critical item facilities as respondents. The revised unit response rate is

Unit response rate = 
$$
\sum \frac{(Completed + Full additions)}{(Completed + Full additions + Refusals + Critical items)}
$$

based on the value of the CheckInStatus code for each facility.

[Figure 3](#page-6-0) shows the revised unit response rates for CJRP and JRFC over time.

The extraordinary number of critical item facilities in the 2006 CJRP (676) explains the 76.1 percent revised unit response rate for that year.

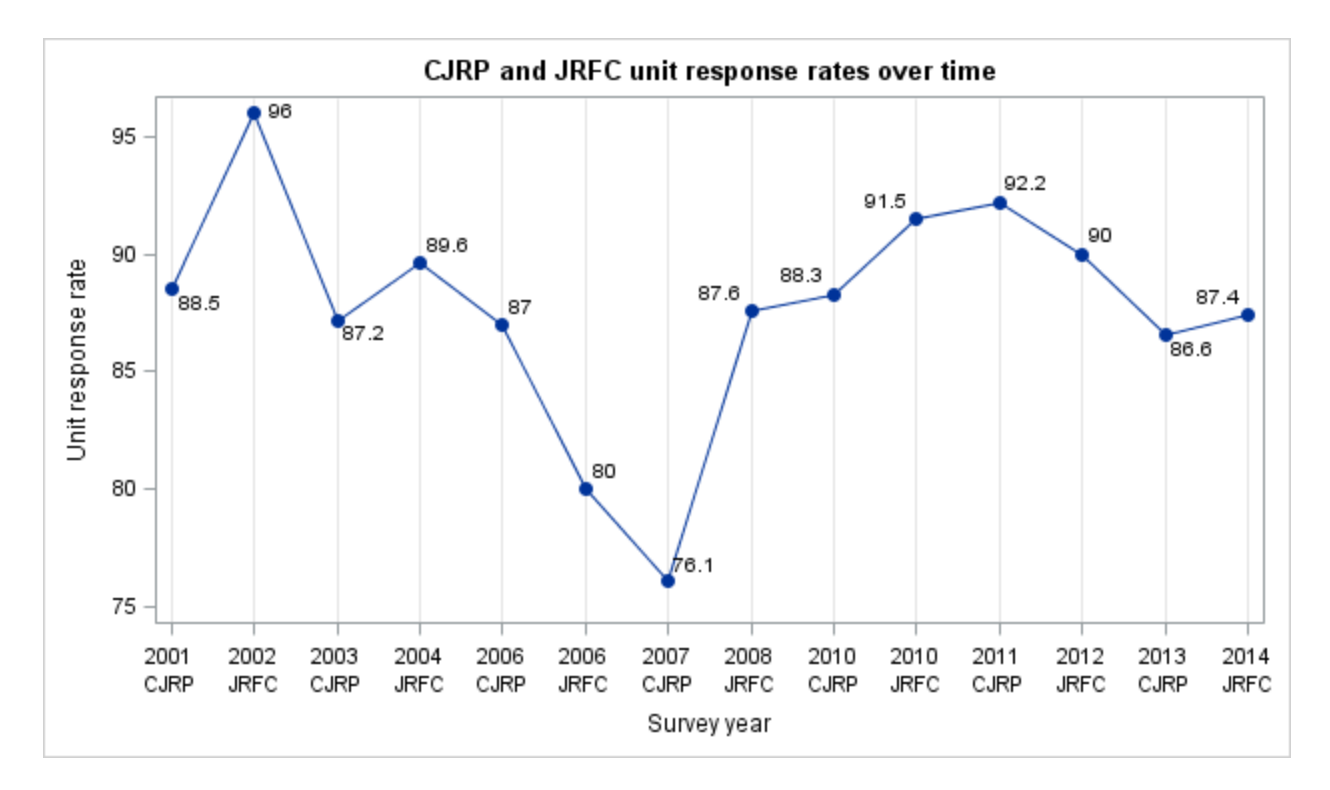

#### <span id="page-6-0"></span>**Figure 3. CJRP and JRFC revised unit response rates over time**

[The program JRFC\_and\_CJRP\_unit\_response\_rates\_over\_time.sas calculates the revised unit response rates and generates the graphic display. The program online response rates over time.sas calculates the method of return values over time and generates the graphic displays.]

### <span id="page-6-1"></span>**Summary of Changes During 2014 Data Collection**

There were quite a few changes for the 2014 JRFC:

- The 2014 JRFC was the first to use the Liger system for processing.
- JRFC variable names are more descriptive.
- The 2014 questionnaire includes three more sections.
- The way we impute occupied makeshift beds has changed.
- We have recalculated the CJRP and JRFC unit response rates where possible.

The 2010 JRFC and the 2012 JRFC were edited using the Harvester processing system. For 2014, the editing was migrated to the Liger system. The flags in the Liger system were unusable. Special processing had to be added to the imputation system to figure out which values in the file were really missing and thus needed to be imputed. The Liger system defaults *all* values to 0. Without accurate flags to indicate which values are missing, it can be difficult to distinguish between a reported value of 0 and a default value of 0 which indicates missing data. It is also worth noting that all variables on the

Liger export file are text. Counts need to be converted to numeric for calculations within the imputation system, and most other variables need to be converted to numeric to agree with the record layout.

The variable names for JRFC have changed completely from what they were in 2012. Since we use prior year files while imputing the current year JRFC, we had to recode the prior year files. The 2014 JRFC record layout includes columns for the 2013 CJRP, the 2012 JRFC, and the 2010 JRFC, with the original variable names on those files.

The mental health services section, the educational services section, and the substance abuse services section were not on the 2012 questionnaire. Those sections were on the 2010 questionnaire, but OJJDP decided that the four-year gap in collection was too large to pull existing data forward for item nonrespondents.

In the 2012 JRFC and earlier collections, we used a median value to impute occupied makeshift beds when it was missing. The problem is that very few facilities report occupied makeshift beds, so we end up imputing 0 values. The occupied makeshift beds question has a screener question just before it. We ask facilities first if they had any occupied makeshift beds on reference day. If the facility answers no, we direct them to skip over the number of occupied makeshift beds and on to the next question. The skip pattern implies that 0 should not be a valid answer for occupied makeshift beds. See the [Data](#page-38-0)  [Quality Issues in Makeshift Beds Question](#page-38-0) section for more discussion.

The unit response rate reported previously for CJRP and JRFC data collections was calculated differently. We have recalculated the rates, where possible, as discussed in th[e Introduction](#page-3-0) section of this document. See [Figure 3](#page-6-0) for more details.

### <span id="page-8-0"></span>**Summary of the File**

### <span id="page-8-1"></span>**Table 1. Summary of the facilities on the 2014 imputed file**

- 206 facilities permanently closed, temporarily closed, or out-of-scope
- 87 facilities that hold offenders and reported only critical items
- 7 facilities that hold nonoffenders only and reported only critical items
- 297 facilities that hold nonoffenders only and reported more than critical items
- 36 nontribal facilities in the 50 states or DC that hold nonoffenders only and were refusals
- 1,644 facilities that hold offenders and reported more than critical items
	- 135 nontribal facilities in the 50 states or DC that hold offenders and were refusals
		- 5 tribal facility refusals
	- 10 territory facility refusals
	- 2 facilities that either held no people or held no juveniles on reference day
- 2,429 facilities in the 2014 imputed file

### <span id="page-8-2"></span>**Table 2. 2014 JRFC counts (nontribal facilities in the 50 states and the District of Columbia that held juveniles on reference day)**

- 63,063 people in residential placement
- 333 adults
- 62,730 juveniles
- 50,821 juvenile offenders
- 11,909 juvenile nonoffenders
- 2,191 nontribal facilities in the 50 states and District of Columbia that held juveniles on reference day

[The program summarize\_JRFC\_imputed\_file.sas produces the counts in this section.]

### <span id="page-8-3"></span>**Records Eligible for Imputation**

In the previous version of JRFC, we imputed missing data for all facilities. Starting with the 2010 JRFC, OJJDP requested that we not impute missing data for tribal facilities. The 2010 JRFC was the first cycle to attempt to collect data from facilities in American Samoa, Guam, Northern Marianas Islands, Puerto Rico, and the Virgin Islands. OJJDP and Census agreed that we would not impute missing data for the territorial facilities.

Tribal facilities face special challenges; that is one reason that we do not impute them. The reader is directed to "*From Broken Homes to a Broken System*", written by Sari Horwitz and published in the Washington Post on November 28, 2014, and accessible online at [http://www.washingtonpost.com/sf/national/2014/11/28/from-broken-homes-to-a-broken-system/.](http://www.washingtonpost.com/sf/national/2014/11/28/from-broken-homes-to-a-broken-system/)

Starting with the 2012 JRFC, we include the out-of-scope facilities, the temporarily closed facilities, and the permanently closed facilities on the final file, even though those records are not eligible for imputation. Researchers want to examine juvenile residential facilities over time, so we now include the out-of-scope facilities, the temporarily closed facilities, and the permanently closed facilities so that all facilities can be easily tracked over time.

There are two flags on the 2014 file that help quickly classify records as eligible for imputation or not. The status flag 2014 describes who operates the facility. The occupied flag 2014 indicates whether the facility held juveniles on reference day. [Table 3](#page-9-0) explains the status flag, while [Table 4](#page-9-1) explains the occupied flag. The first two digits of the facility ID indicate the state where the facility is located. Note that since we do not impute missing data for tribal or territorial facilities, the occupied flag is set to 0 when the tribal or territorial facility does not answer the questions about persons assigned to beds and juveniles assigned to beds on reference day.

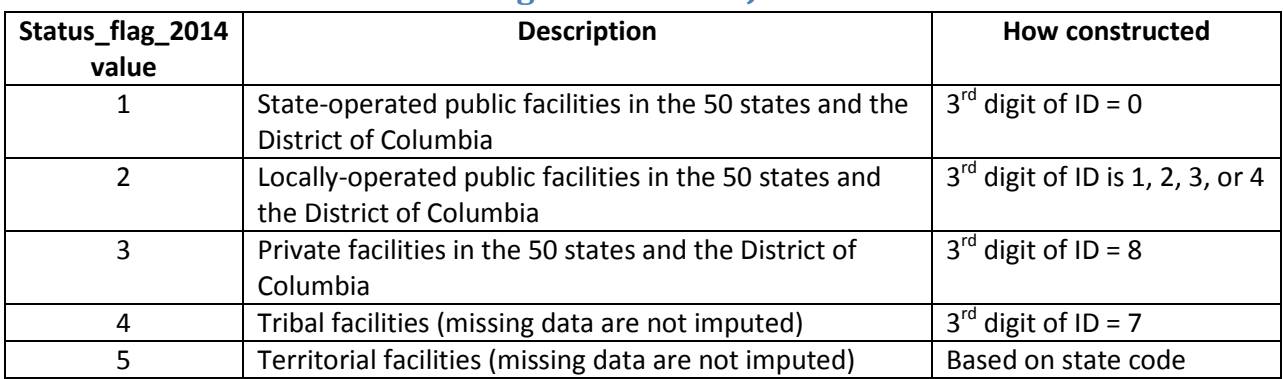

#### <span id="page-9-0"></span>**Table 3. Values of the status flag for the 2014 JRFC**

#### <span id="page-9-1"></span>**Table 4. Values of the occupied flag for the 2014 JRFC**

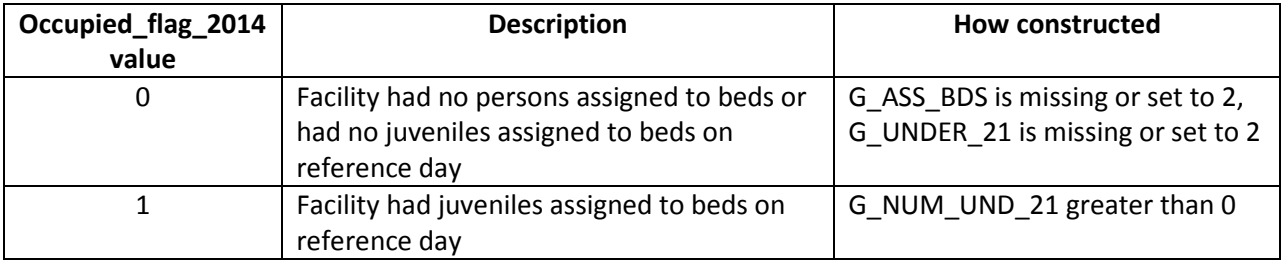

### <span id="page-10-0"></span>**Critical Item Facilities**

In follow-up interviewing, CJB attempted to collect as much data as possible to fill in the seven sections of the questionnaire. The following data items were critical:

Section 1:

- Question 5a and 5b (total persons assigned to beds in the facility)
- Question 6 (number of persons age 21 or over assigned to beds in the facility)
- Question 7a and 7b (number of persons under age 21 assigned to beds in the facility)
- Questions 8a and 8b (number of offenders under age 21 assigned to beds in the facility)
- Questions 9a and 9b (number of nonoffenders under age 21 assigned to beds in the facility)
- Question 13 (type of facility)
- Question 17a (who operates facility: private non-profit agency, for profit agency, or government agency)
- Question 22 (total number of standard beds in facility)
- Question 23a and 23b (occupied makeshift beds in the facility)

Section 5:

- Question 2a (any juvenile transported to hospital emergency room during September?)
- Question 2b (reason why juvenile transported to hospital emergency room)

Section 6:

- Question 1 (any juveniles die while assigned bed at facility within last 12 months?)
- Question 2 (how many juveniles died while assigned bed at facility within the last 12 months)
- Question 3 (cause of death, location, age, sex, race, date of admission, date of death)

The value of CheckInStatus indicates which facilities are critical item facilities. See [Table 5](#page-10-1) for more details.

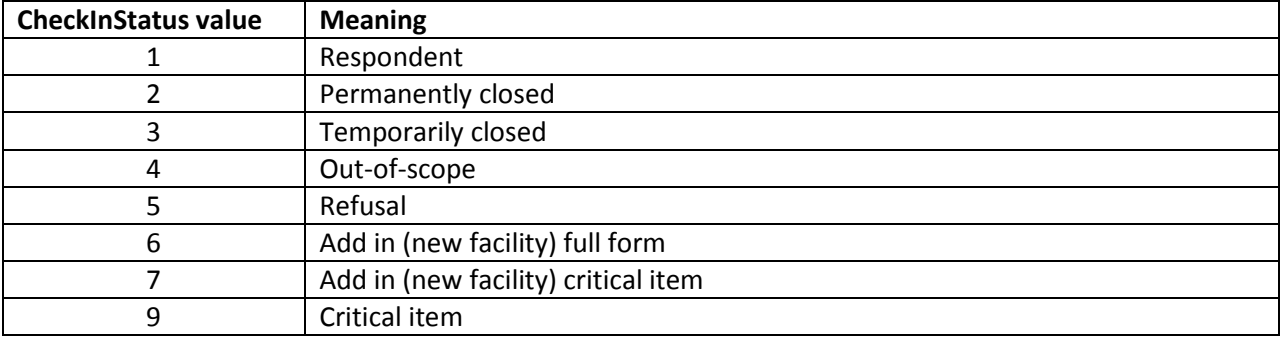

#### <span id="page-10-1"></span>**Table 5. Value for CheckInStatus code**

#### <span id="page-11-0"></span>**Item Response Rates**

We calculated the item response rates for the 2014 JRFC by looking at the item values before imputation. There were 2,191 nontribal facilities in the 50 states and the District of Columbia that held juveniles on reference day. The calculations consider the skip patterns. If a facility was skipped out of a question on the form, they were not counted as an item nonrespondent. For example, if the facility answered No to the question asking if they held juveniles on reference day for reasons other than offenses (G\_ASS\_NONOFDRS), they were not considered an item nonrespondent for G\_NUM\_ASS\_NONOFDRS because they were instructed to skip G\_NUM\_ASS\_NONOFDRS.

[Table 6](#page-11-1) shows the item response rates for both the 2012 JRFC and the 2014 JRFC. [Figure 4](#page-17-0) shows the response rates in a graphic. Note that the item response rates were higher in 2012 except for the very first question on the form. In [Table 6,](#page-11-1)  $-$  means that question was not on the questionnaire that year.

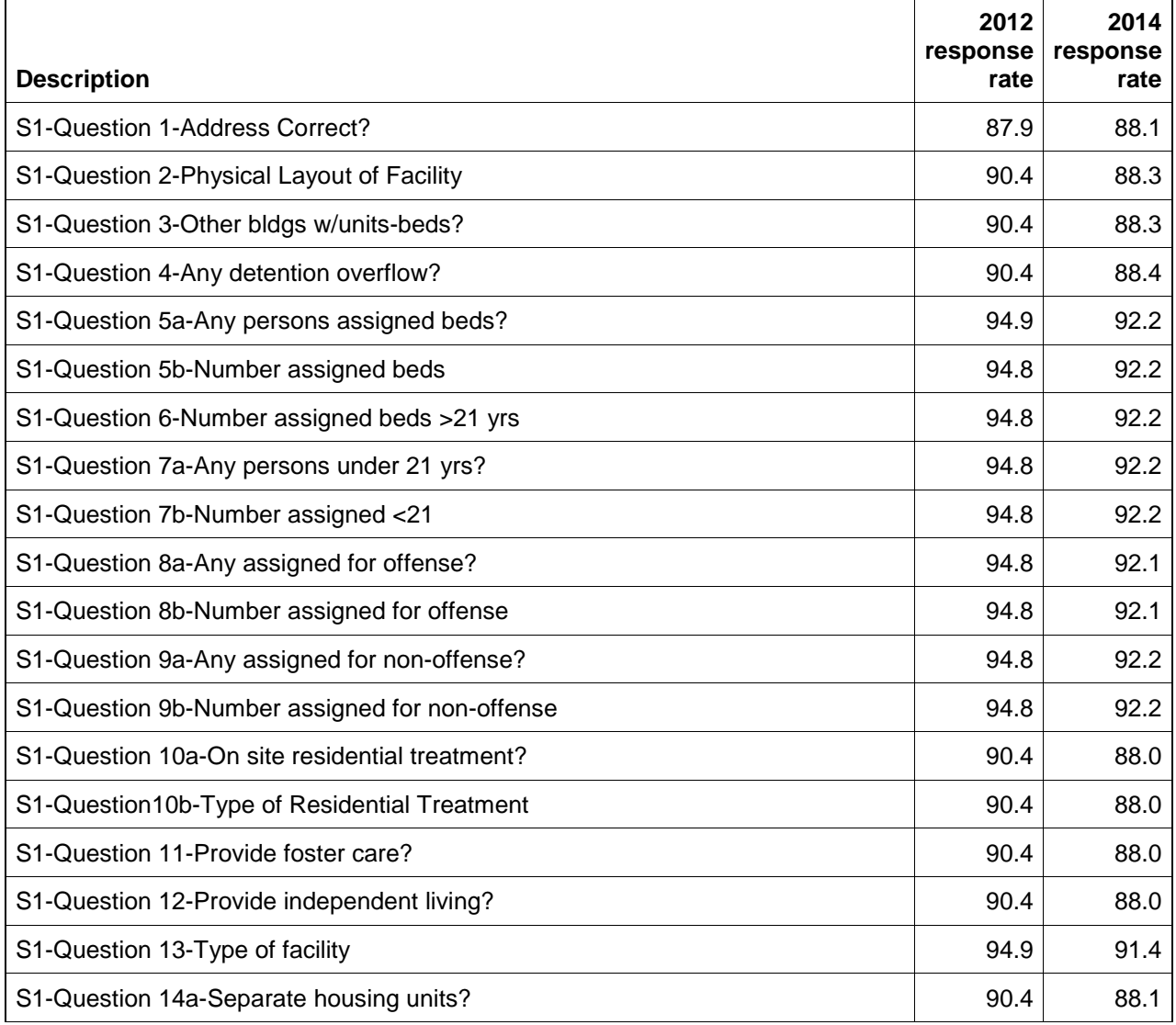

#### <span id="page-11-1"></span>**Table 6. JRFC Item Response Rates by Year**

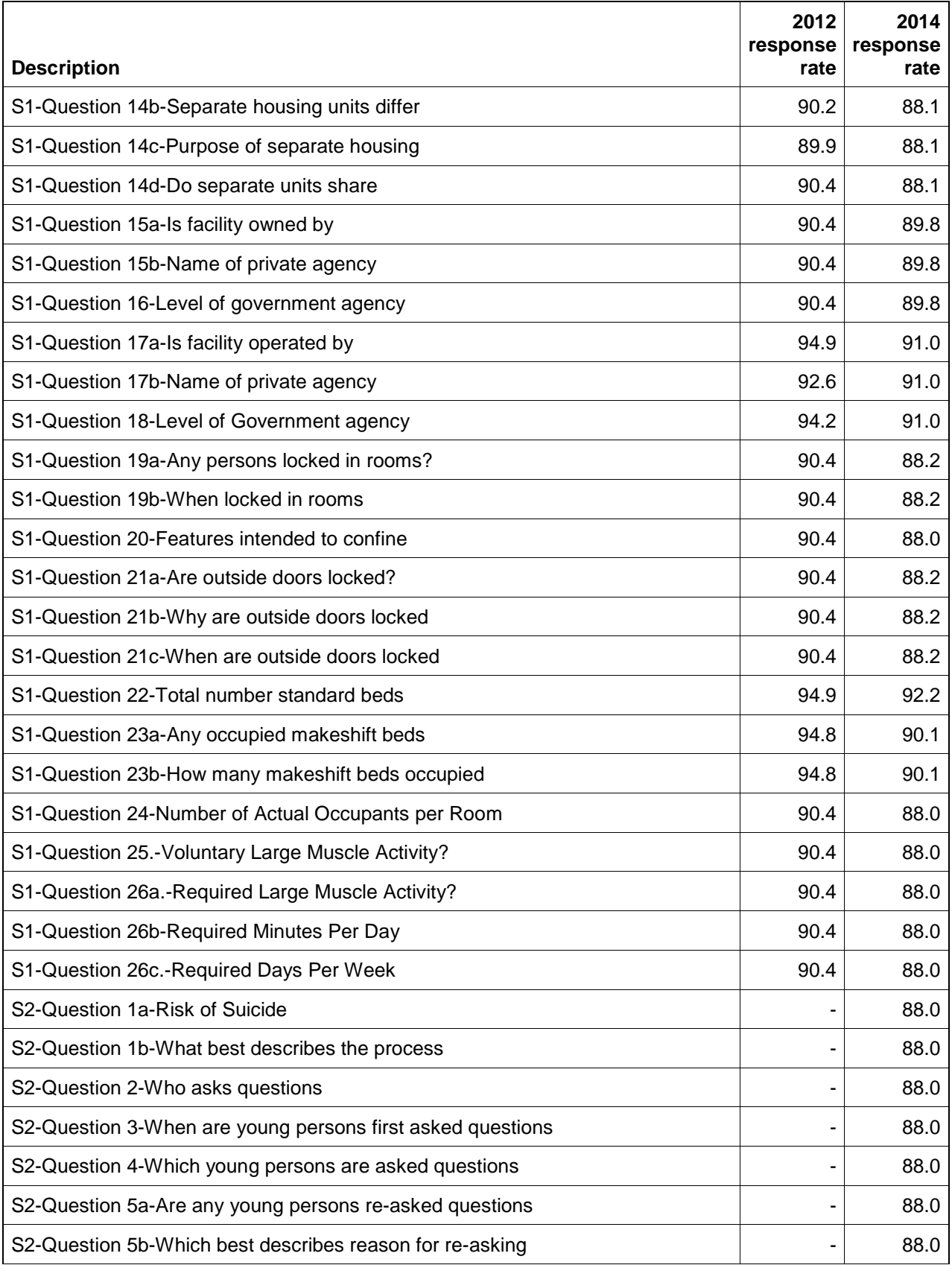

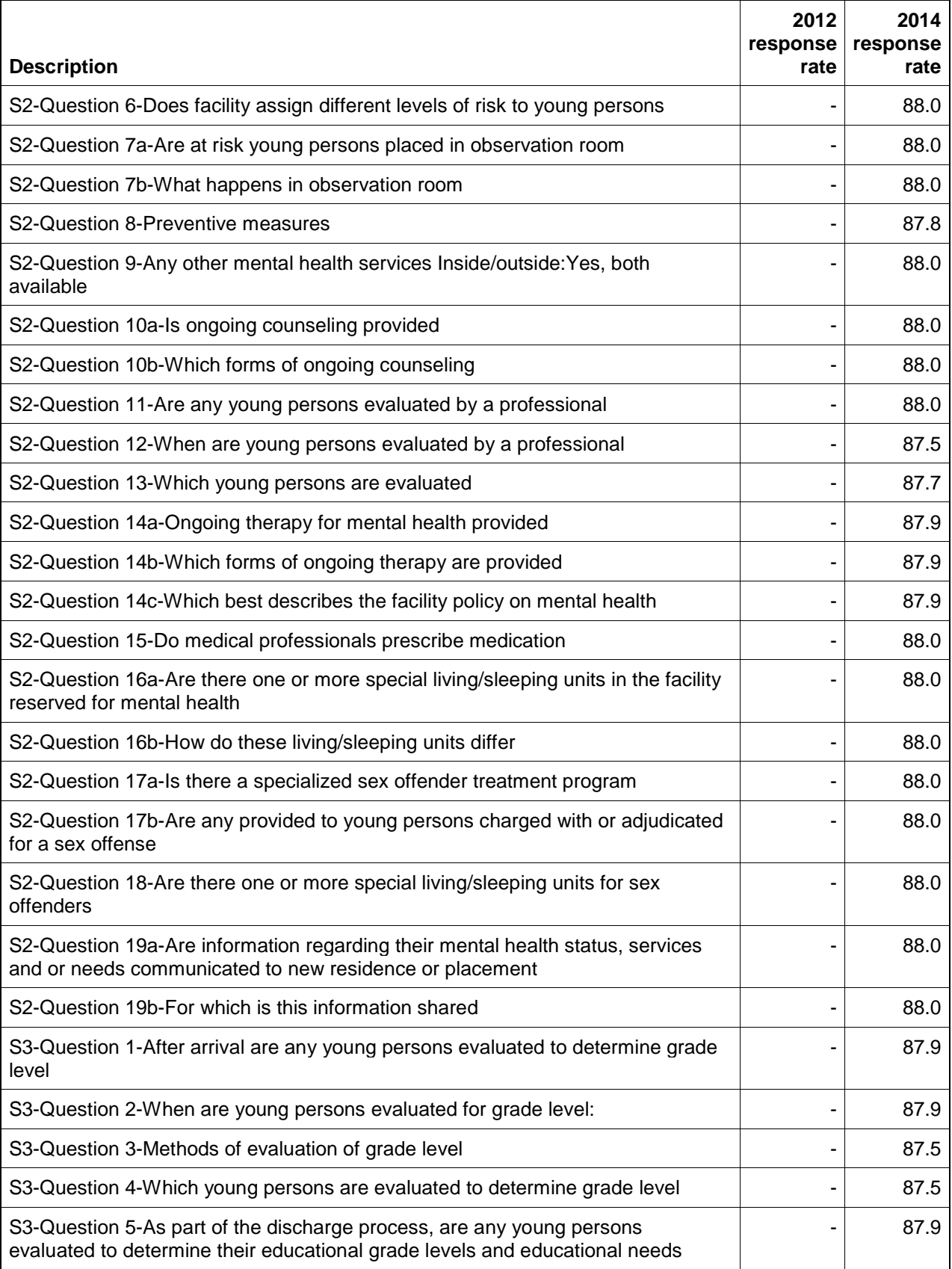

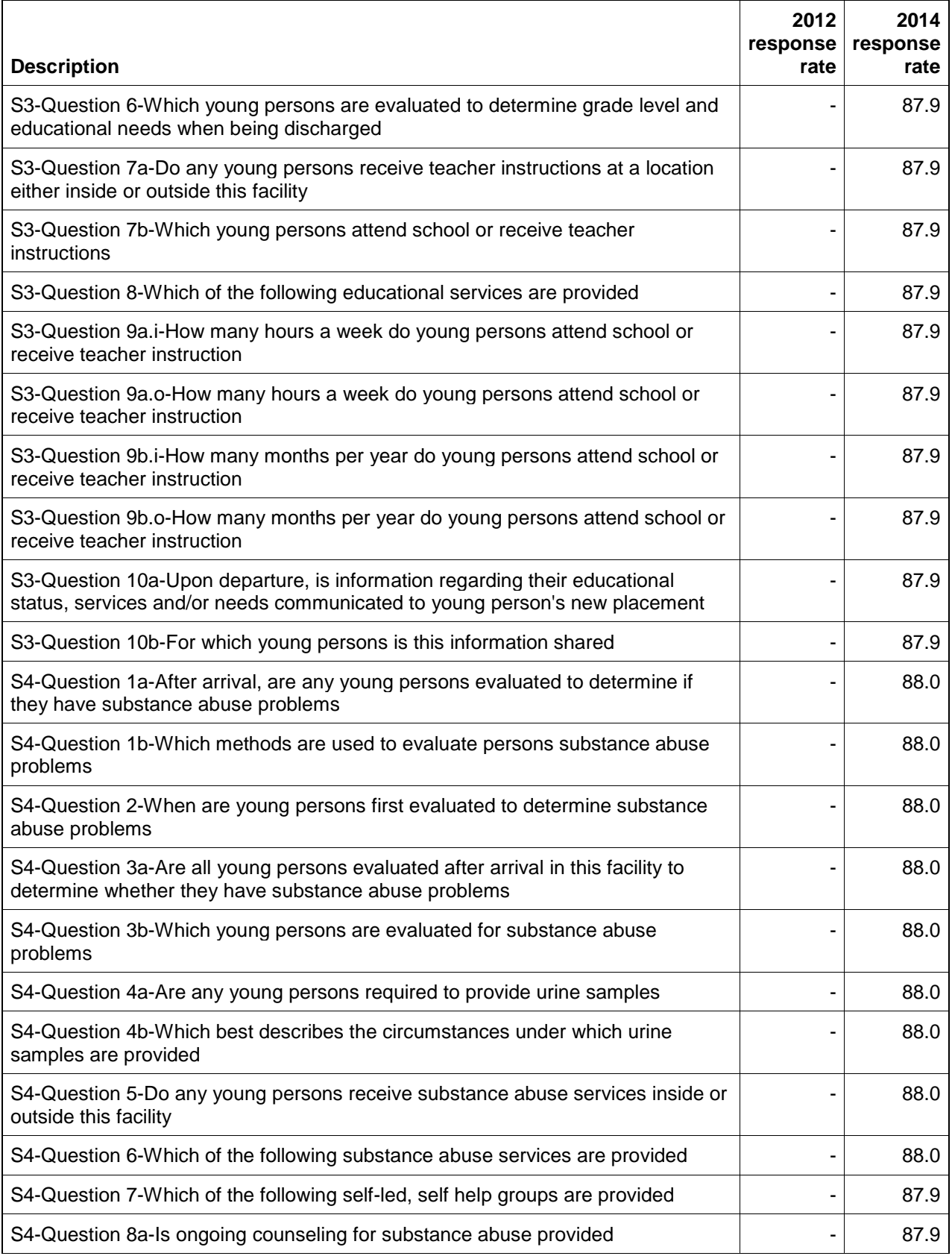

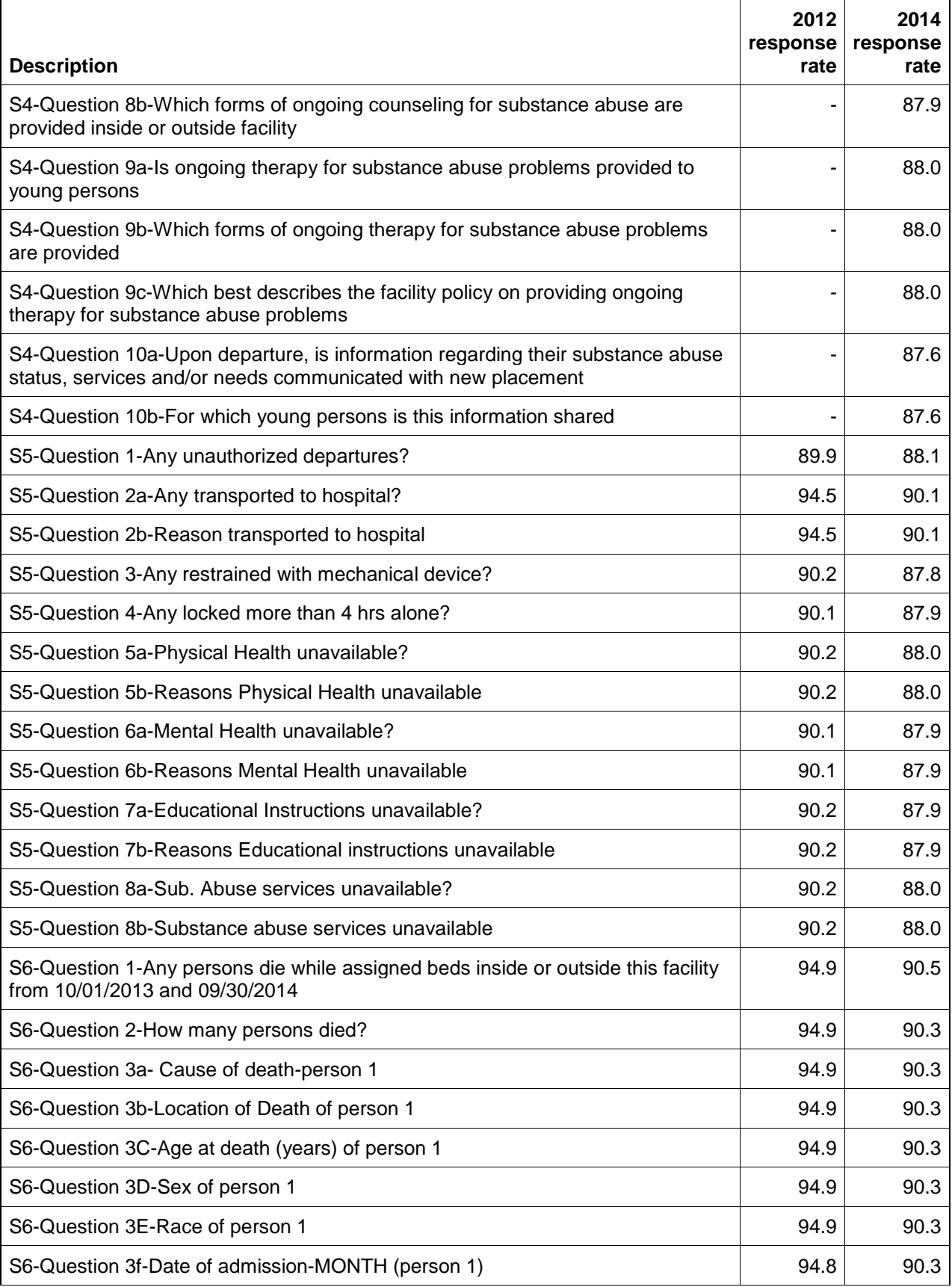

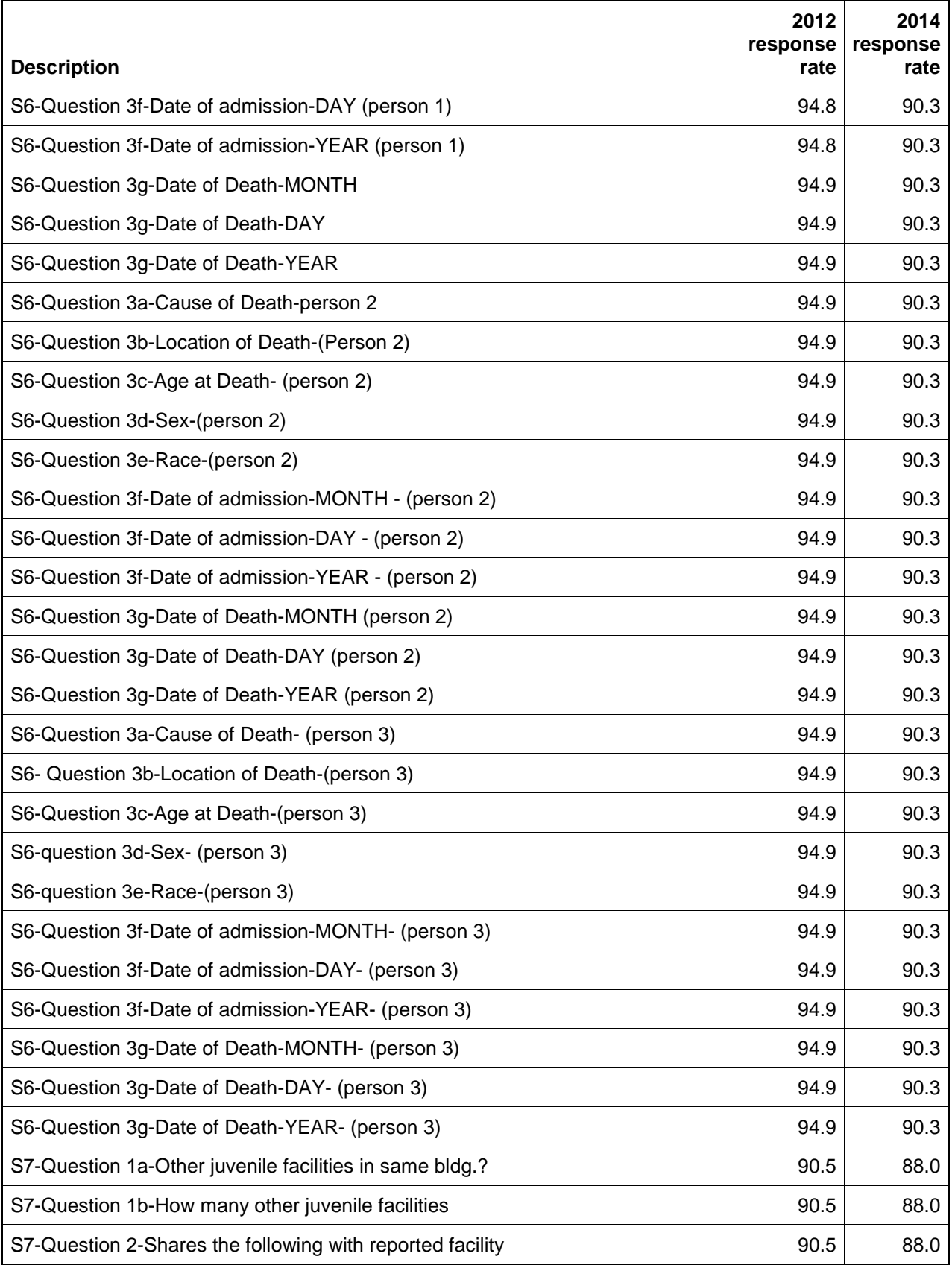

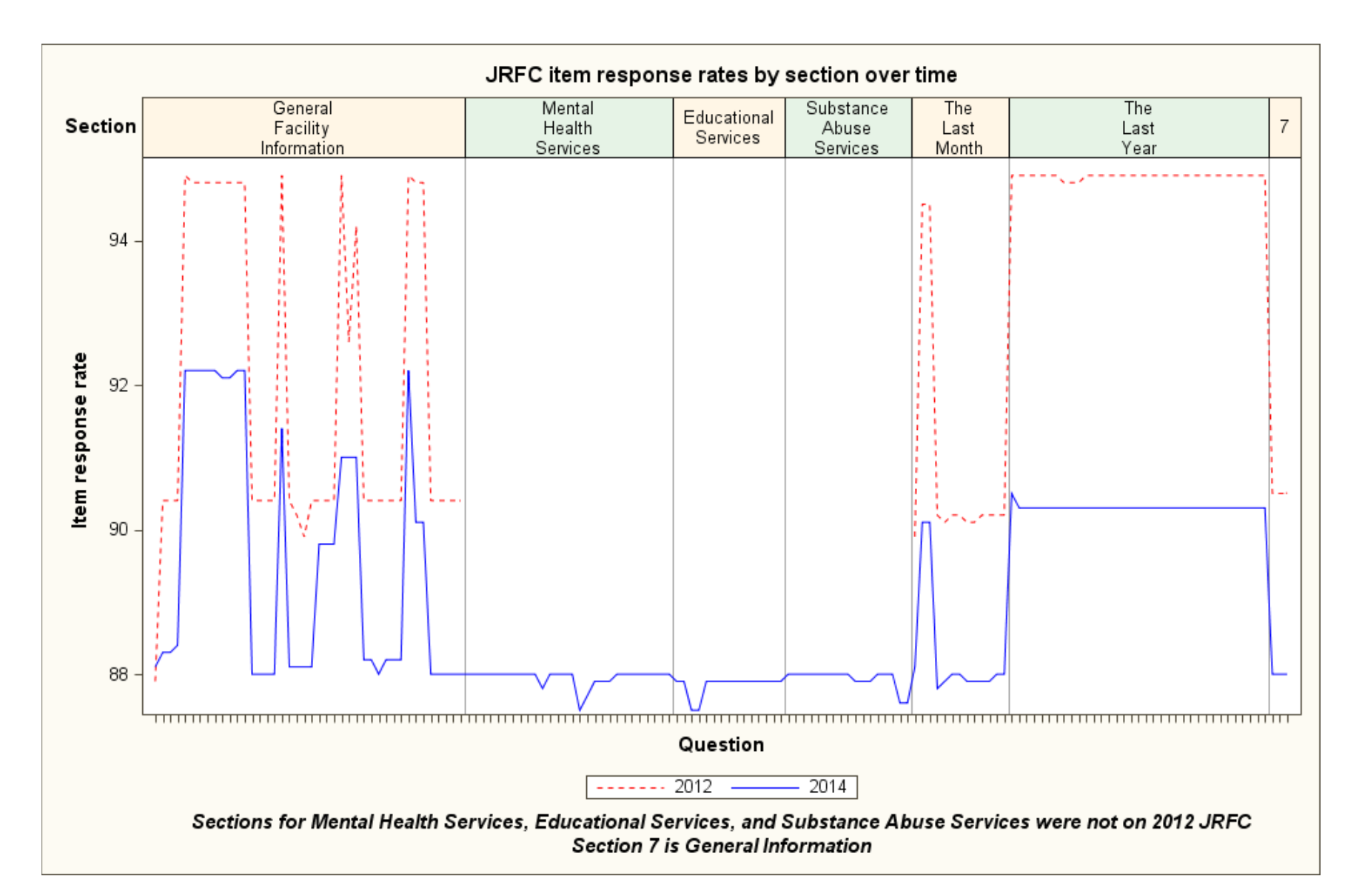

<span id="page-17-0"></span>**Figure 4. JRFC item response rates by section over time**

### <span id="page-18-0"></span>**Questionnaire Items Eligible for Imputation**

The following items were eligible for imputation in the 2014 JRFC. See the notes at the end of [Table 7](#page-18-1) for descriptions of the codes in the imputation method column.

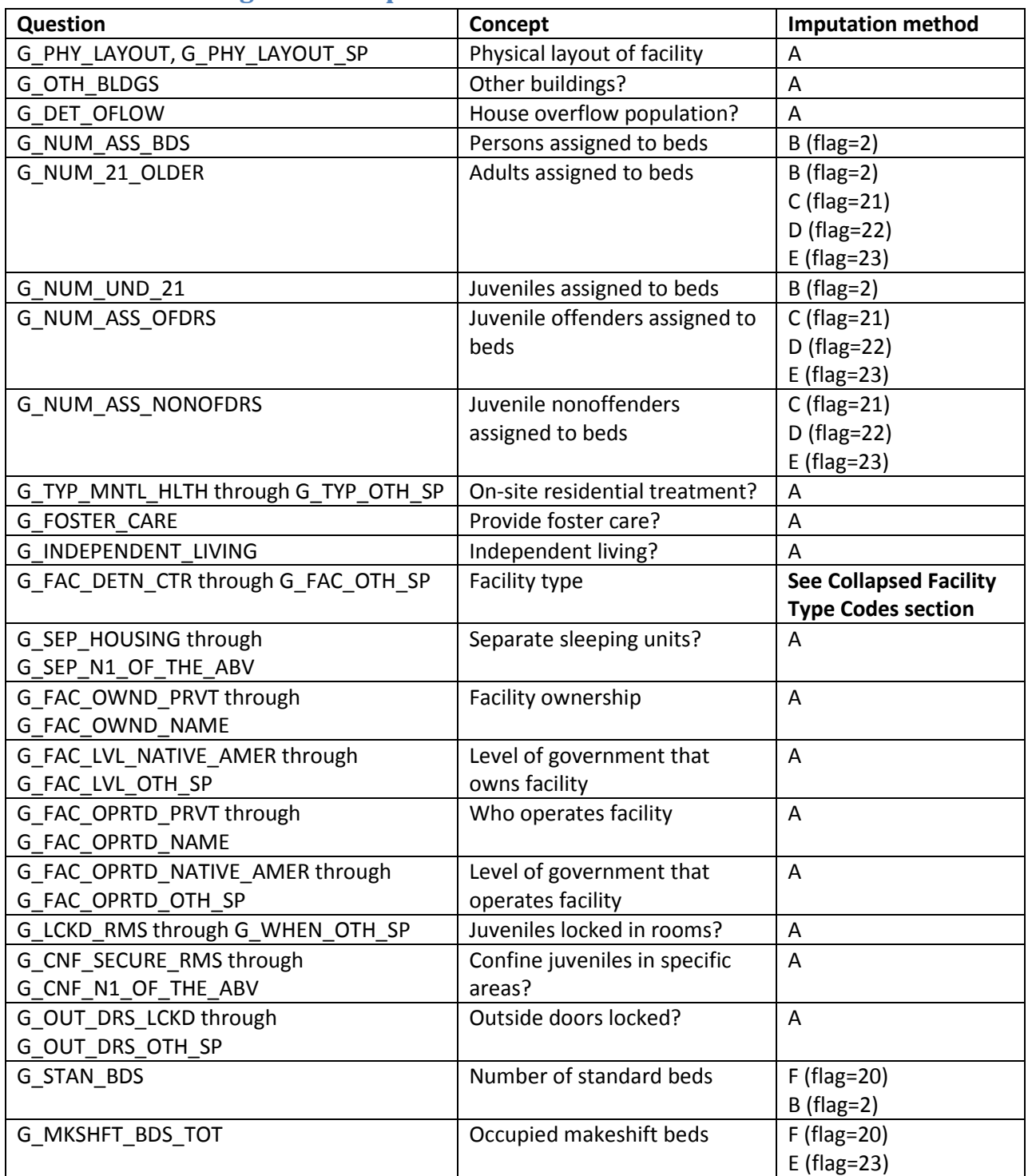

### <span id="page-18-1"></span>**Table 7. Items eligible for imputation**

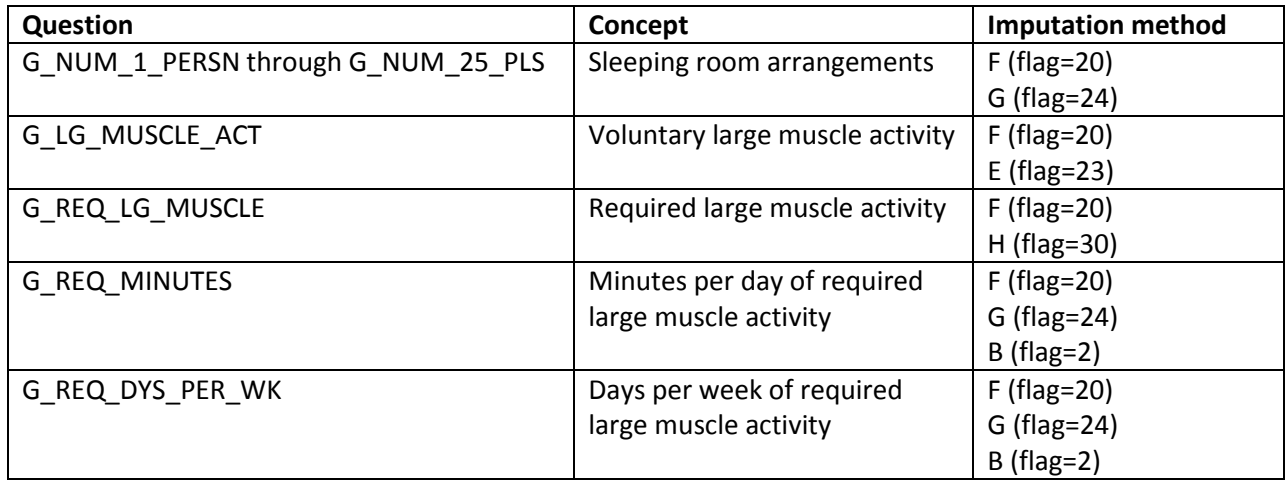

**NOTES:** A means pulled forward from prior year if missing; if no prior year available, set to refusal. B means derived from response to other variables (flag=2) C means imputed using growth rate applied to prior year CJRP data (flag=21) D means imputed using growth rate applied to prior year JRFC data (flag=22) E means imputed using median value (flag=23) F means pulled forward data from prior year JRFC (flag=20) G means imputed using most commonly reported answer (flag=24) H means randomly assigned based on reported rates (flag=30)

### <span id="page-20-0"></span>**Imputation Rates**

[Table 8](#page-21-0) shows the item response rates and the total quantity response rates for 2012 and 2014.

The item response rate is

Number of facilities with reported data for Number of facilities eligible for imputation in JRFC data file  $\times$   $100.$ 

The item imputation rate is 100 – the item response rate. For the 2014 JRFC, the item imputation rate is 7.8 percent for all key items except for makeshift beds, which has an item imputation rate of 9.9 percent.

The total quantity response rate shows how much of the quantity estimate was reported. The total quantity response rate is

> Estimate using only data reporte Estimate using both reported and imputed data  $\times$  100.

[Table 8](#page-21-0) shows that we did not impute any adults assigned to beds. This is not surprising, given how few facilities reported adults assigned to beds in the 2014 JRFC.

[Figure 5](#page-22-0) shows that the key item response rates were higher in 2012 than 2014. [Figure 6](#page-22-1) shows the same pattern for the total quantity response rate.

[The program JRFC\_response\_rates\_over\_time.sas calculates the item response rates and the total quantity response rates and produces the graphic displays.]

# <span id="page-21-0"></span>**Table 8. JRFC item response rates and total quantity response rates over time**

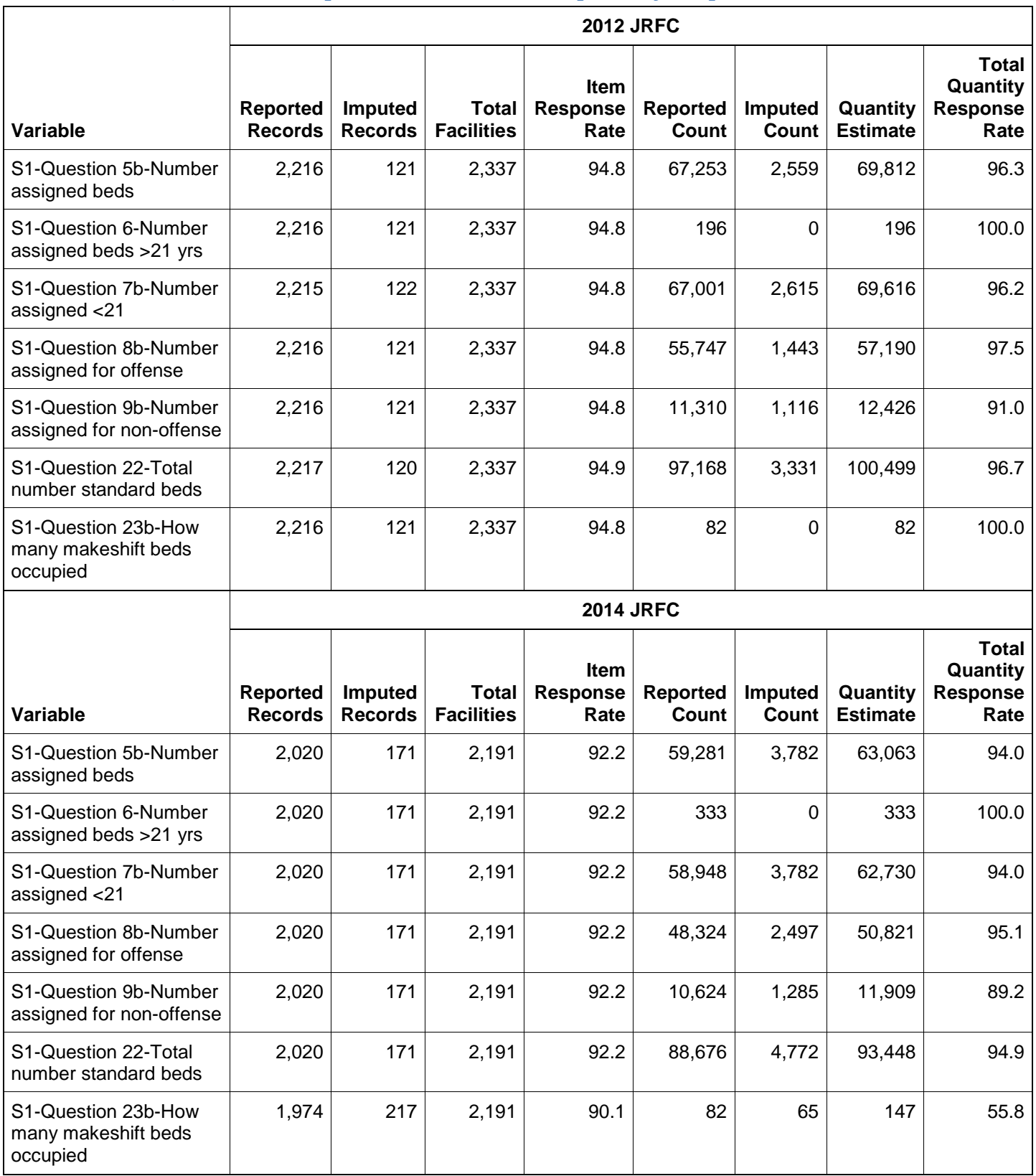

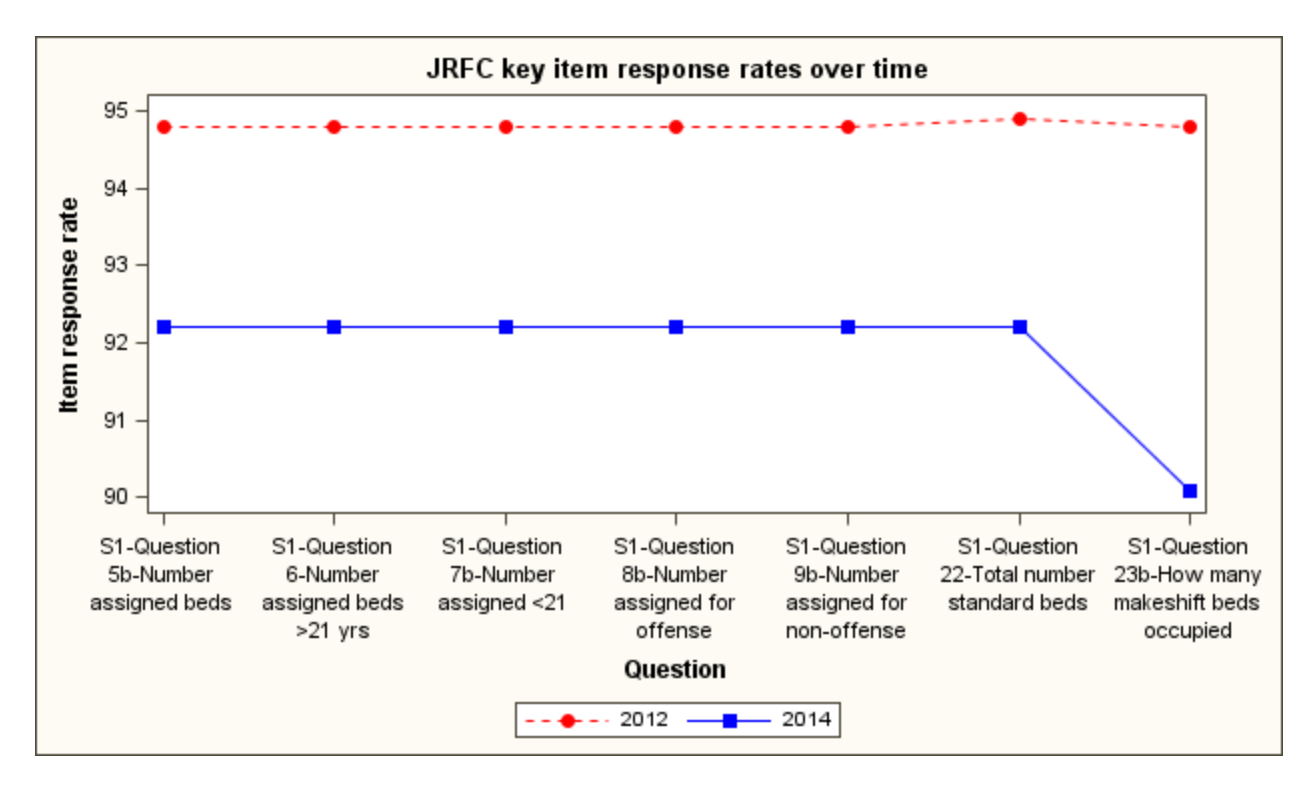

<span id="page-22-0"></span>**Figure 5. JRFC key item response rates over time**

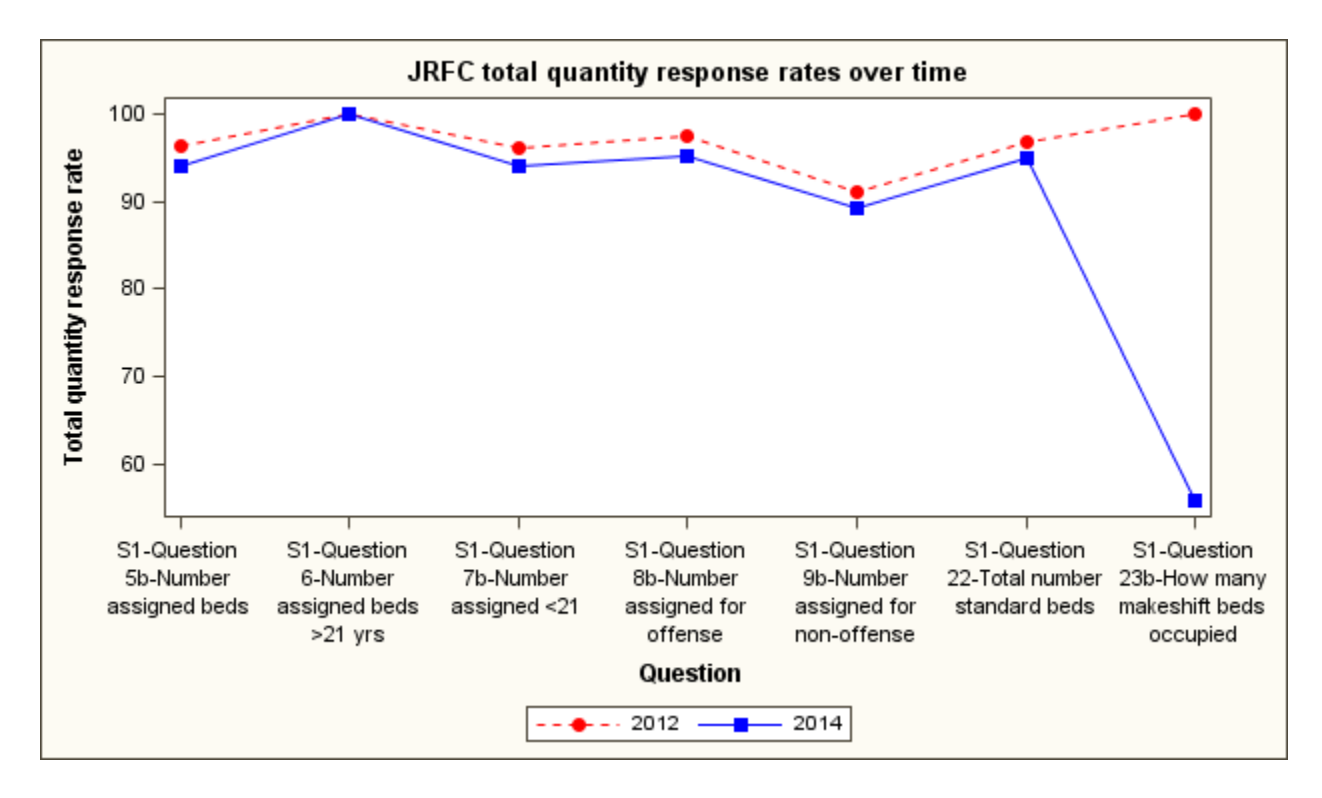

<span id="page-22-1"></span>**Figure 6. JRFC total quantity response rates over time**

### <span id="page-23-0"></span>**Collapsed Facility Type Codes**

For imputation purposes, we assign a collapsed facility type code (COLLAPSED\_FACILITY) to every facility. We only assign COLLAPSED\_FACILITY to nontribal facilities in the 50 states and the District of Columbia in the 2014 JRFC data file, because we did not impute the tribal facilities or the territorial facilities. COLLAPSED FACILITY is the same as the cat code on the CJRP data files.

The following procedure assigns the COLLAPSED\_FACILITY code:

1. If the agency checks only one facility type box on the 2014 form, we map the checked box to the appropriate collapsed facility type and COLLAPSED\_FACILITY is set. Se[e Table 9.](#page-23-1) Note that if the agency only checks "other", we do not assign a collapsed facility type here.

<span id="page-23-1"></span>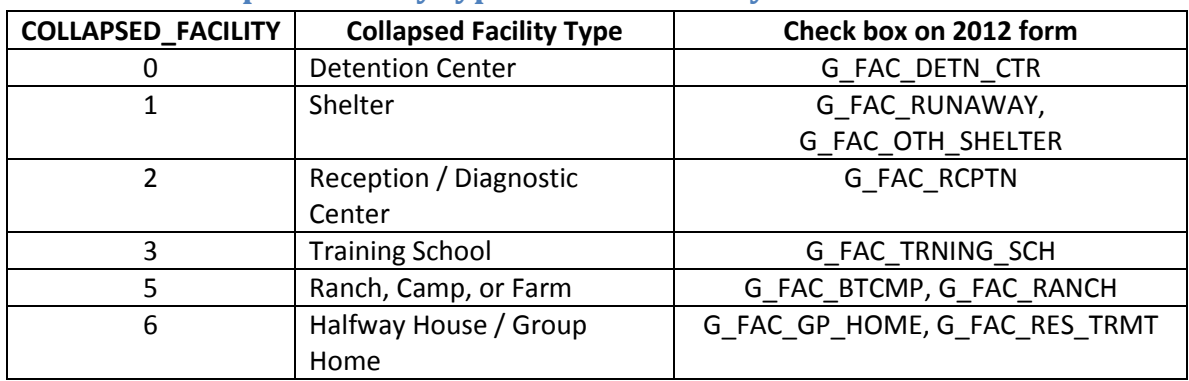

#### **Table 9. Collapsed facility type code when only one box marked**

2. If the agency checks more than one facility type box on the 2014 form, we determine the collapsed facility type based on a hierarchy. The collapsed facility type code is determined by the highest checked box on the list. If an agency checks boxes that indicate that it is both a reception center and a training school, the assigned code is training school, since the training school is higher up on the hierarchy than reception center is. [Table 10](#page-23-2) shows the hierarchy.

### <span id="page-23-2"></span>**Table 10. Hierarchy used when more than one facility type marked on 2014 JRFC**

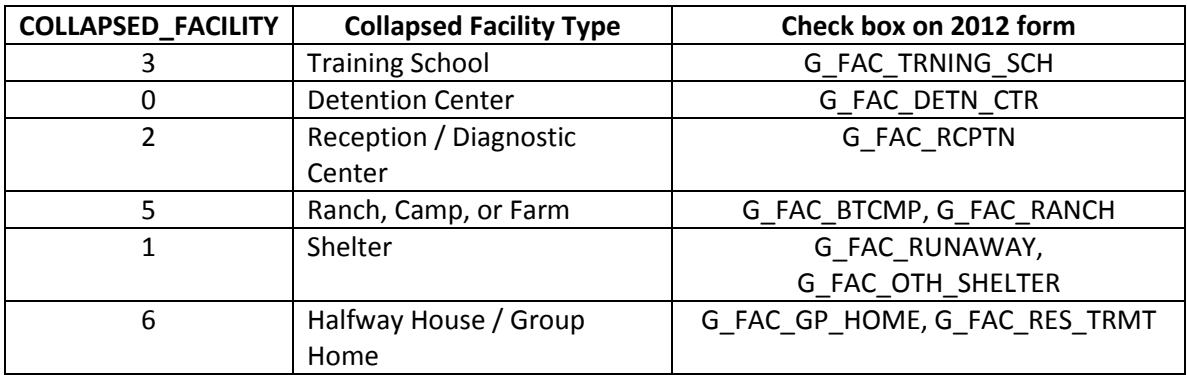

- 3. If the collapsed facility type is still missing, we use the facility's cat code from the 2013 CJRP. The facility's answers to the facility type question from the 2013 CJRP are pulled forward.
- 4. If the collapsed facility type is still missing, we base the COLLAPSED\_FACILITY on the facility's answers in the 2012 JRFC. The facility's answers in the 2012 JRFC are pulled forward.
- 5. If the collapsed facility type is still missing, OJJDP will assign the code. (This situation occurred for one facility in the 2014 JRFC.)

[Table 11](#page-24-0) shows the frequency of the methods used to assign collapsed facility type in the 2014 JRFC.

#### <span id="page-24-0"></span>**Table 11. Frequency of methods used to assign collapsed facility code**

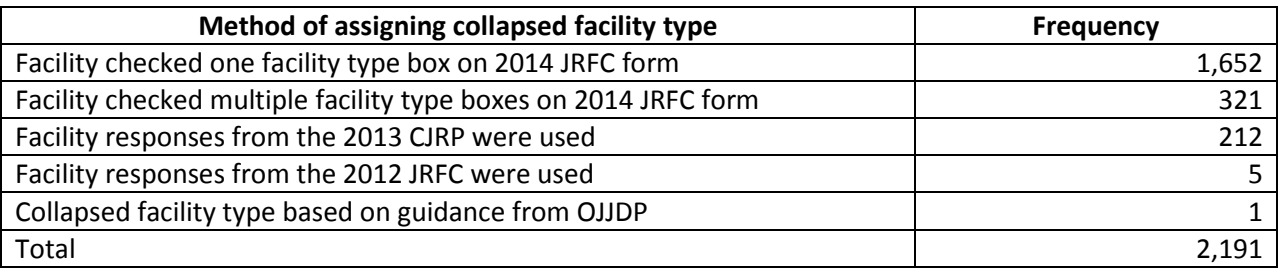

[The program assign\_collapsed\_facility\_type\_if\_missing.sas creates the COLLAPSED\_FACILITY variable.]

### <span id="page-24-1"></span>**Pulling Forward Prior Year Data**

The imputation process starts by pulling forward prior year data for refusals and critical item facilities (CheckInStatus codes of 5, 7, and 9) and for item nonrespondents.

### <span id="page-24-2"></span>**Table 12. Questions for which we pull forward data from prior year if current year is missing**

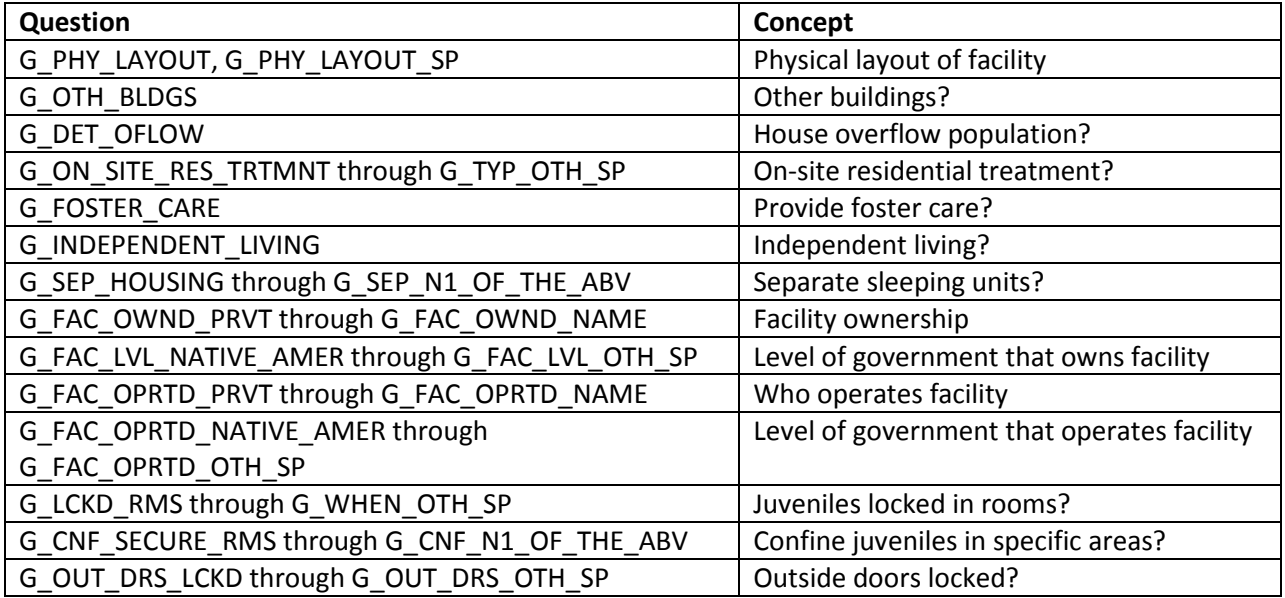

If the same question appears on the 2013 CJRP, we check the facility's answers on that first, before checking the 2012 JRFC. If the question does not appear on the 2013 CJRP, we check the facility's answers on the 2012 JRFC. Note that a facility may report some of the items in the current year, so the program has to check to see if the item is missing in the current year.

If no prior year data exists for the question, we set the value to 8 (refusal). The program also verifies that we did not overwrite any reported data for those questions.

[The program pull\_forward\_general\_facility\_info.sas does the imputations for the questions listed in [Table 12.](#page-24-2)]

### <span id="page-25-0"></span>**Creation of Imputation Groups**

The next step in the process is to create imputation groups. We create a two-digit state code from the facility ID (note that these are **not** ANSI FIPS codes). We use the two-digit state code to assign a division code to each facility. We then use the division code to assign a region code to each facility. Each facility receives an imputation group code (IMPGRP), which is 4 characters long. The first character of IMPGRP is the region code, the second character is the division code, and the third and fourth characters are the collapsed facility code, formatted with a leading 0. [Table 13](#page-25-1) summarizes the imputation variables added to the 2014 JRFC file.

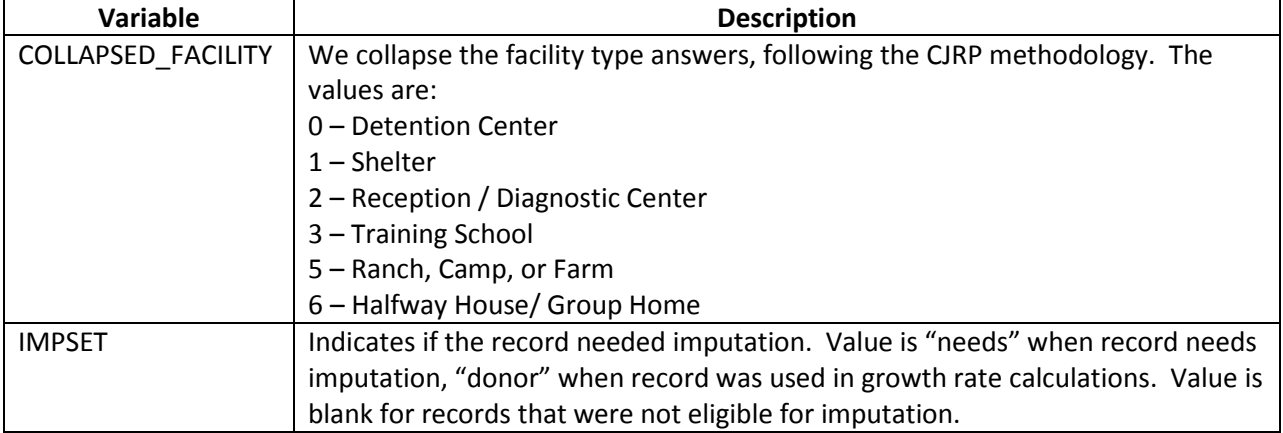

#### <span id="page-25-1"></span>**Table 13. Imputation variables added to the 2014 JRFC file**

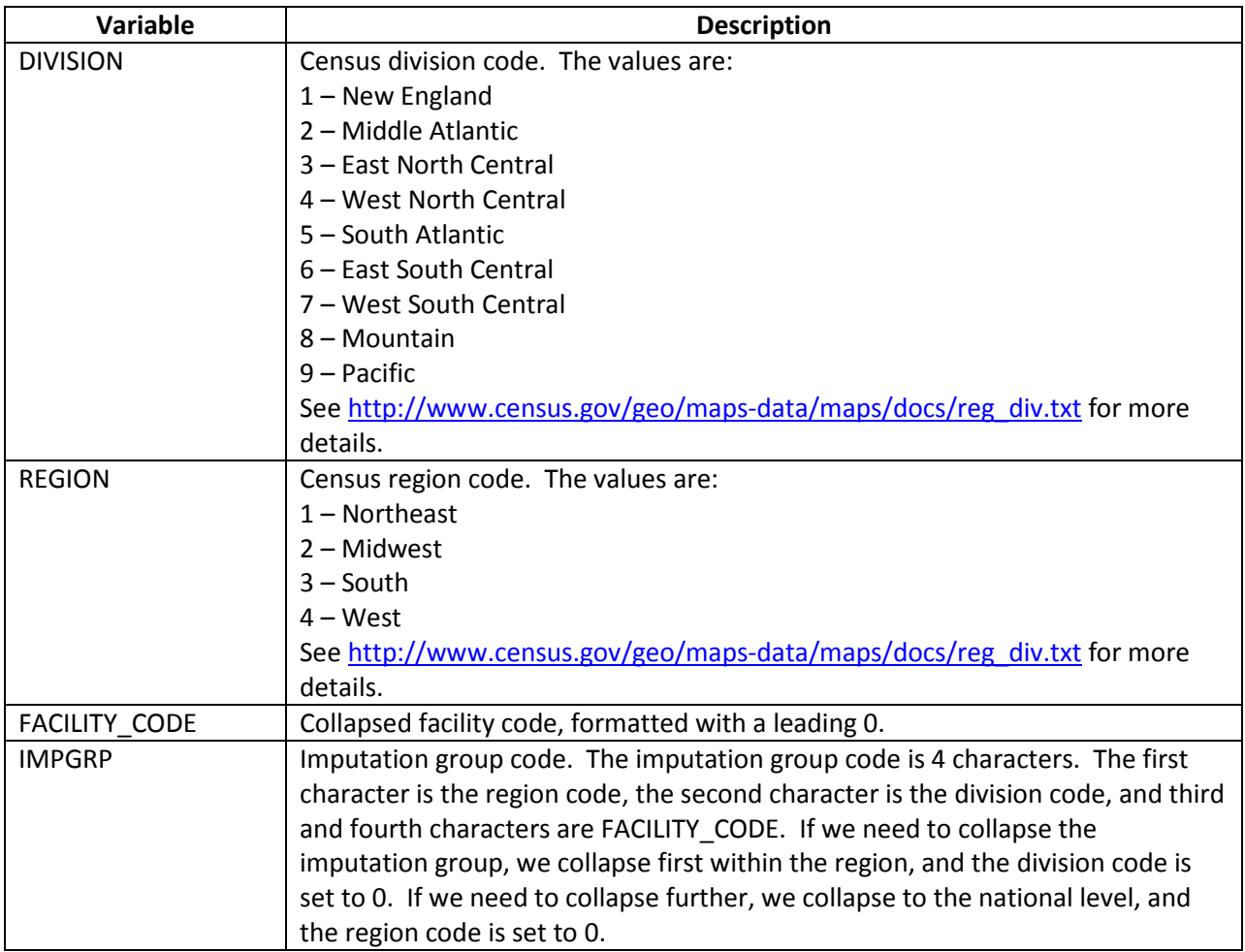

[The program impute\_JRFC\_counts.sas creates the variables listed i[n Table 13.](#page-25-1)]

# <span id="page-27-0"></span>**Collapsing of Imputation Groups**

As mentioned i[n Table 13,](#page-25-1) we may need to collapse the imputation group. We require an imputation group to have at least 15 respondents and at least a 75 percent response rate within the group. If the group does not meet either criterion, we collapse the imputation group until it meets both criteria. We first collapse within the region, and set the division code to 0. If we need to collapse further, we collapse to the national level, and the region code is set to 0.

The impset variable divides the records eligible for imputation into two groups: donor records and records that need imputation. We classify a facility as needs imputation if either of the following applies:

- Facility is a refusal or critical item facility (CheckInStatus of 5, 7, or 9)
- Any of the following counts are missing:
	- o Number of persons assigned to beds (G\_NUM\_ASS\_BDS)
	- o Adults assigned to beds (G\_NUM\_21\_OLDER)
	- o Number of juveniles assigned to beds (G\_NUM\_UND\_21)
	- o Number of juvenile offenders assigned to beds (G\_NUM\_ASS\_OFDRS)
	- o Number of juveniles assigned to beds for reasons other than offenses (G\_NUM\_ASS\_NONOFDRS)
	- o Number of standard beds (G\_STAN\_BDS).

In 2012, if the number of occupied makeshift beds was missing, we classified the facility as needs imputation. That proved unworkable in 2014 when we made a late decision to change how we impute occupied makeshift beds.

[Table 14](#page-28-0) shows the imputation groups for the 2014 JRFC with records that need imputation.

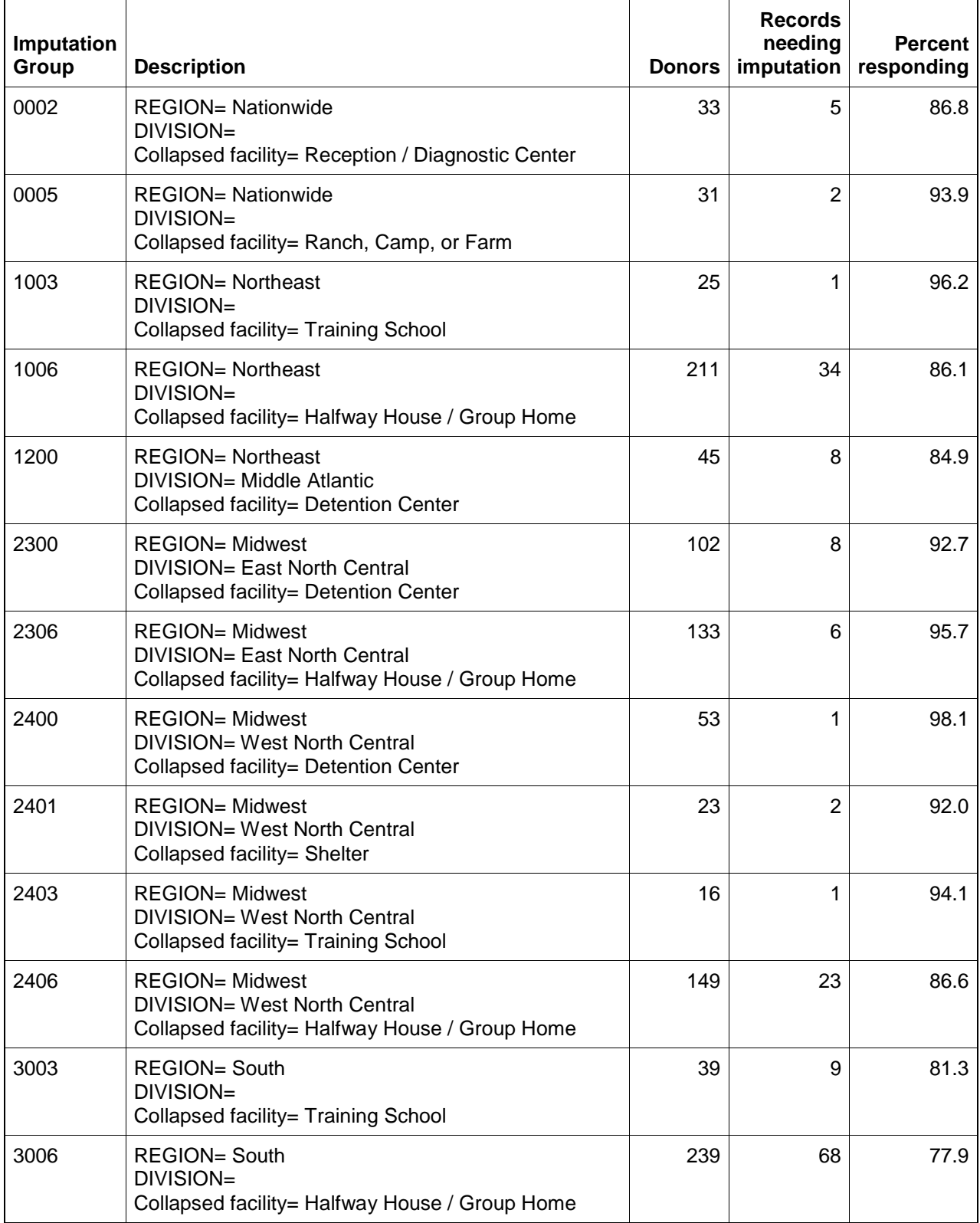

# <span id="page-28-0"></span>**Table 14. 2014 JRFC imputation groups with records needing imputation**

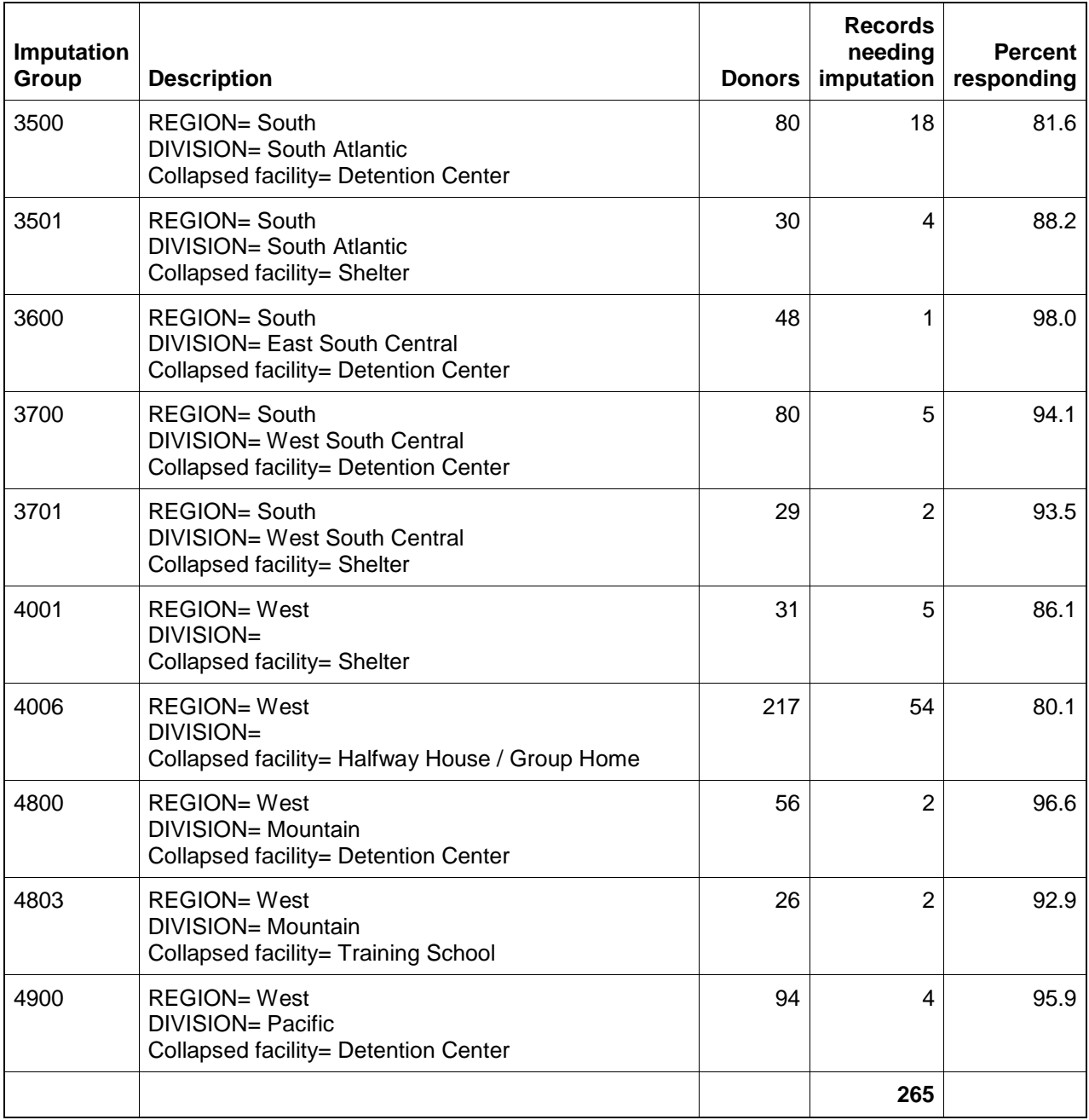

[We collapse the imputation groups in the impute\_JRFC\_counts.sas program.]

### <span id="page-30-0"></span>**Calculations within Imputation Group**

Once we have formed imputation groups, we calculate the following growth rates for the donors in each imputation group:

- Adults assigned to beds (G\_NUM\_21\_OLDER)
- Number of juvenile offenders assigned to beds (G\_NUM\_ASS\_OFDRS)
- Number of juveniles assigned beds for reasons other than offenses (G\_NUM\_ASS\_NONOFDRS).

Since these counts are on both the CJRP and JRFC prior year files, we can calculate growth rates from either prior year file. We use PROC UNIVARIATE in SAS to calculate trimmed means within each imputation group, where the trimmed mean removes two observations from each imputation group.

We calculate the ratio of standard beds (G\_STAN\_BDS) to people assigned to beds (G\_NUM\_ASS\_BDS) for each donor facility in each imputation group.

We calculate the following median values for donors in each imputation group:

- Occupied makeshift beds (G\_MKSHFT\_BDS\_TOT)
- Voluntary large muscle activity (G\_LG\_MUSCLE\_ACT).

We calculate the following most commonly reported answers for donors in each imputation group:

- Sleeping room arrangements (G\_NUM\_1\_PERSN through G\_NUM\_25\_PLS)
- Minutes per day of required large muscle activity (G\_REQ\_MINUTES)
- Days per week of required large muscle activity (G\_REQ\_DYS\_PER\_WK).

We calculate the required exercise rate for donor records within each imputation group. The required exercise rate is the number of facilities that answered Yes to G\_REQ\_LG\_MUSCLE divided by the number of facilities that answered G\_REQ\_LG\_MUSCLE.

[Table 15,](#page-31-0) [Table 16,](#page-32-0) [Table 17,](#page-33-0) and [Table 18](#page-34-0) show the calculations by imputation group for the 2014 JRFC.

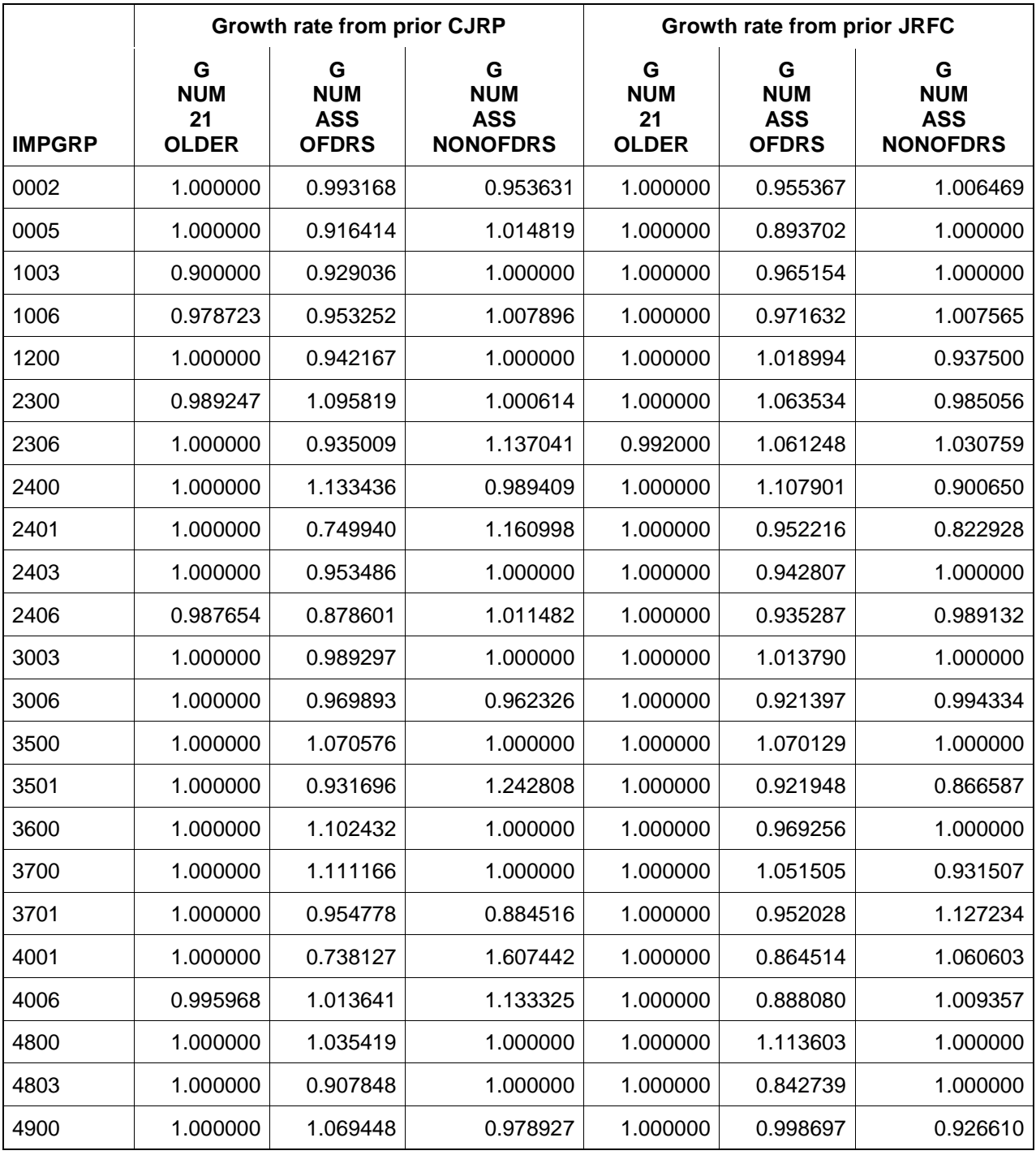

# <span id="page-31-0"></span>**Table 15. Trimmed mean growth rates for prior year population counts**

### <span id="page-32-0"></span>**Table 16. Selected medians**

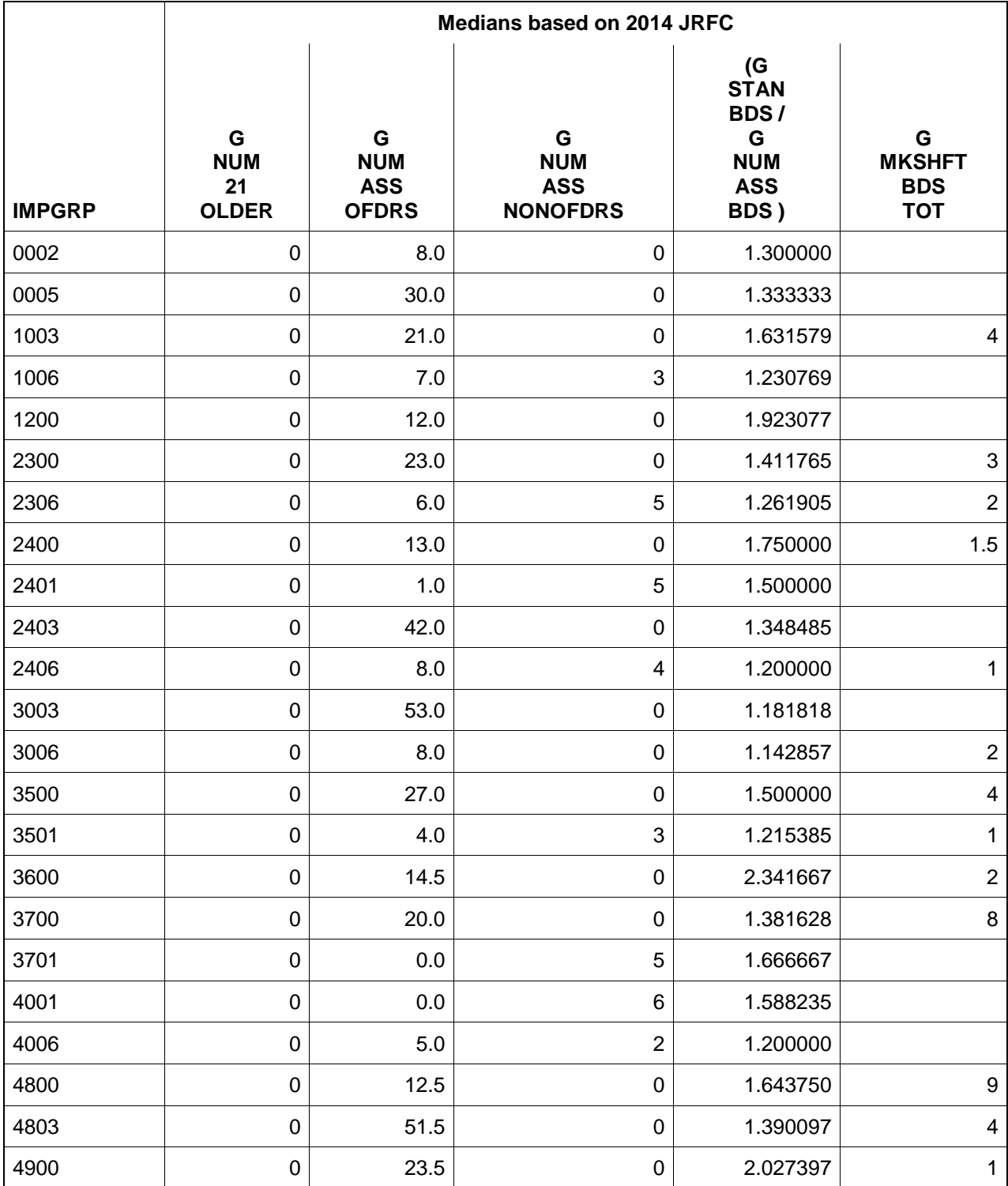

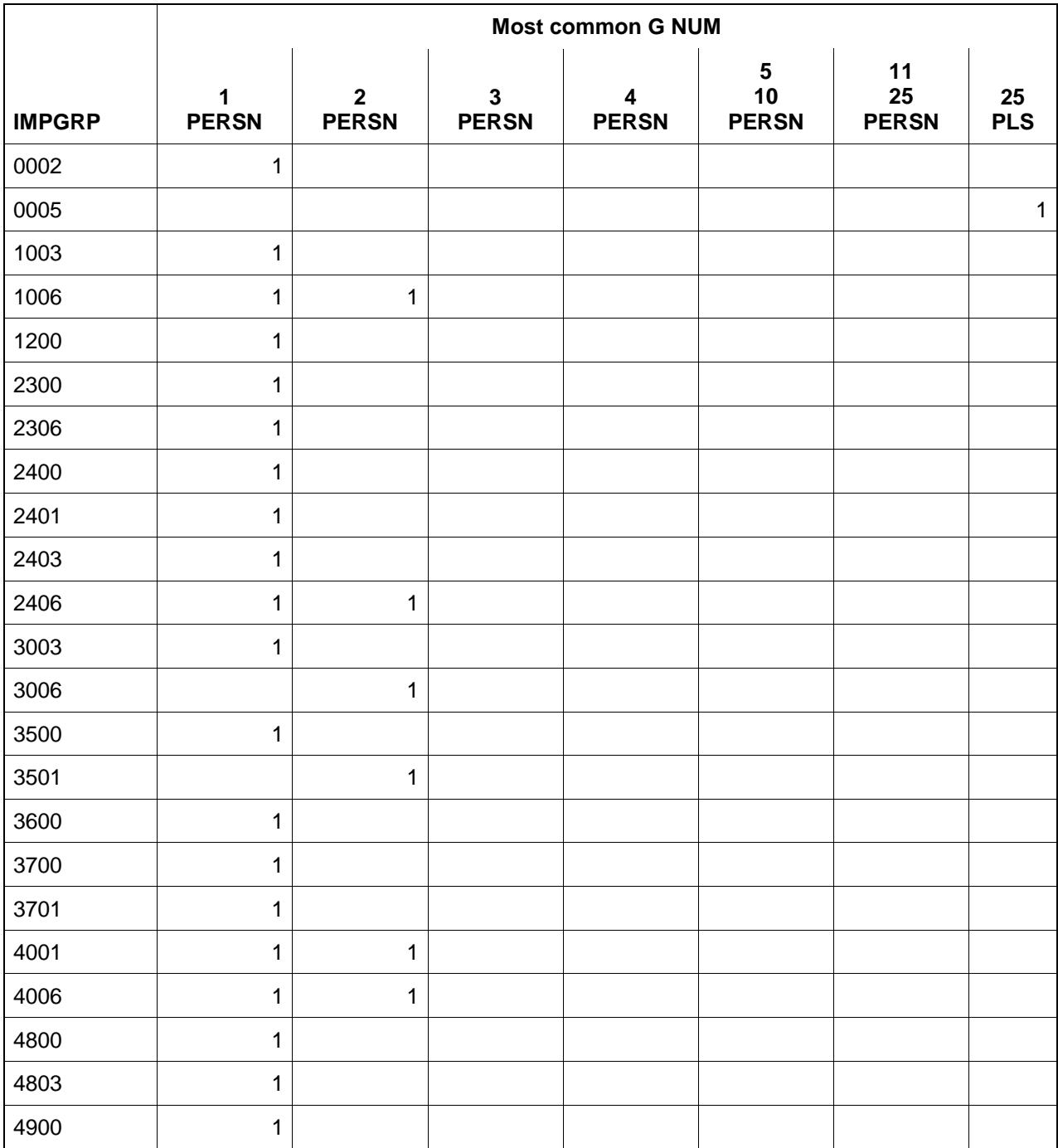

# <span id="page-33-0"></span>**Table 17. Most commonly reported answers for sleeping room arrangements**

# <span id="page-34-0"></span>**Table 18. Median or most commonly reported answers for large muscle activity questions**

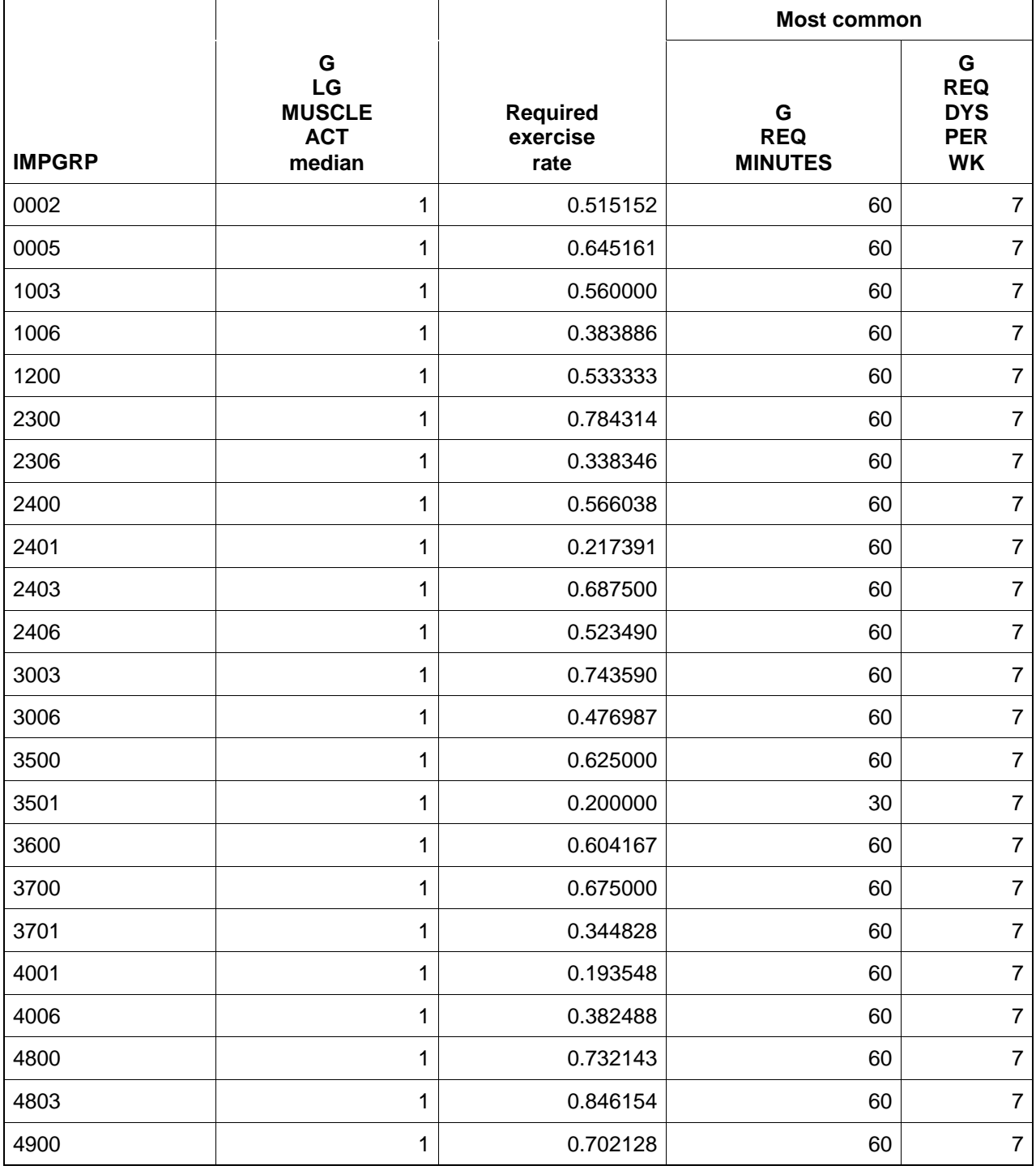

### <span id="page-35-0"></span>**Imputing Population Counts**

Once we have finished the calculations within imputation group, we can impute the population counts on the file. We start by deriving counts when facilities report only some of the counts. If the number of juvenile offenders (G\_NUM\_ASS\_OFDRS) is greater than 0 and the number of juveniles assigned beds for reasons other than offenses (G\_NUM\_ASS\_NONOFDRS) is greater than 0 but the number of juveniles assigned to beds (G\_NUM\_UND\_21) is not reported, we add G\_NUM\_ASS\_OFDRS and G\_NUM\_ASS\_NONOFDRS to derive G\_NUM\_UND\_21 and set the flag for G\_NUM\_UND\_21 to derived. If the number of persons assigned to beds (G\_NUM\_ASS\_BDS) is the same as the number of juveniles assigned to beds (G\_NUM\_UND\_21) but adults assigned to beds (G\_NUM\_21\_OLDER) is missing, we set G\_NUM\_21\_OLDER to 0 and set the flag to derived.

If adults assigned to beds (G\_NUM\_21\_OLDER) is still missing, we impute a value based on one of the following methods:

- If prior year CJRP data are available, we apply the CJRP G\_NUM\_21\_OLDER growth rate to the prior year value.
- If no prior year CJRP data are available but prior year JRFC data are available, we apply the JRFC G\_NUM\_21\_OLDER growth rate to the prior year value.
- If neither prior year CJRP nor prior year JRFC data are available, we use the rounded G\_NUM\_21\_OLDER median value.

If the number of juvenile offenders (G\_NUM\_ASS\_OFDRS) is still missing, we impute a value based on one of the following methods:

- If prior year CJRP data are available, we apply the CJRP G\_NUM\_ASS\_OFDRS growth rate to the prior year value.
- If no prior year CJRP data are available, but prior year JRFC data are available, we apply the JRFC G\_NUM\_ASS\_OFDRS growth rate to the prior year value.
- If neither prior year CJRP nor prior year JRFC data are available, we use the rounded G\_NUM\_ASS\_OFDRS median value.

If the number of juveniles assigned to beds for reasons other than offenses (G\_NUM\_ASS\_NONOFDRS) is still missing, we impute a value based on one of the following methods:

- If prior year CJRP data are available, we apply the CJRP G\_NUM\_ASS\_NONOFDRS\_growth rate to the prior year value.
- If no prior year CJRP data are available, but prior year JRFC data are available, we apply the JRFC G\_NUM\_ASS\_NONOFDRS growth rate to the prior year value.
- If neither prior year CJRP data nor prior year JRFC data are available, we use the rounded G\_NUM\_ASS\_NONOFDRS median value.

If the number of juveniles assigned to beds (G\_NUM\_UND\_21) is still missing, we add G\_NUM\_ASS\_OFDRS and G\_NUM\_ASS\_NONOFDRS and set the flag for G\_NUM\_UND\_21 to derived. If the number of persons assigned to beds (G\_NUM\_ASS\_BDS) is still missing, we add G\_NUM\_UND\_21 and G\_NUM\_21\_OLDER and set the flag for G\_NUM\_ASS\_BDS to derived.

If the number of total standard beds (G\_STAN\_BDS) is still missing, we pull forward the prior year JRFC data if available; otherwise we apply the median beds to people ratio to the number of persons assigned to beds (G\_NUM\_ASS\_BDS) and set the flag for G\_STAN\_BDS appropriately.

If the number of occupied makeshift beds (G\_MKSHFT\_BDS\_TOT) is still missing, we pull forward the prior year JRFC data if available. If no prior year data are available from JRFC, we use the median value for G\_MKSHFT\_BDS\_TOT and set the flag for G\_MKSHFT\_BDS\_TOT appropriately.

#### <span id="page-36-0"></span>**Imputing the Rest of the Values for the 2014 JRFC**

If the answer to the question about young persons having opportunities for voluntary participation in large muscle activity (G\_LG\_MUSCLE\_ACT) is missing, we pull forward the answer from the prior year JRFC if available. If the prior year JRFC data are unavailable, we use the median value within the imputation group.

If the answers to the sleeping room arrangements question (G\_NUM\_1\_PERSN through G\_NUM\_25\_PLS) are missing, we pull forward the prior year JRFC data if available. If no prior year JRFC data are available, we use the most commonly reported answer in the imputation group and set G\_FLG\_NUM\_PERSN appropriately.

If the answers to the required participation in large muscle activity questions (G\_REQ\_LG\_MUSCLE, G\_REQ\_MINUTES, G\_REQ\_DYS\_PER\_WK) are missing, we pull forward the data from the prior year JRFC. If no prior year data are available, we randomly assign an answer to G\_REQ\_LG\_MUSCLE based on the required exercise rate in the imputation group. If the answer to G\_REQ\_LG\_MUSCLE is Yes and the answers to G\_REQ\_MINUTES and G\_REQ\_DYS\_PER\_WK are still missing, we use the most commonly reported answers for G\_REQ\_MINUTES and G\_REQ\_DYS\_PER\_WK and set the flags appropriately. If the answer to G\_REQ\_LG\_MUSCLE is No and the answers to G\_REQ\_MINUTES and G\_REQ\_DYS\_PER\_WK are still missing, we set both G\_REQ\_MINUTES and G\_REQ\_DYS\_PER\_WK to 0 and set the flags for G\_REQ\_MINUTES and G\_REQ\_DYS\_PER\_WK to derived.

[The program impute\_JRFC\_counts.sas does the calculations within imputation groups and then completes the imputations.]

### <span id="page-36-1"></span>**Quality Checks Performed During and After Imputation**

The program that assigns COLLAPSED\_FACILITY checks that all records eligible for imputation have collapsed facility type assigned. If there are records for which collapsed facility type is missing, we generate a report for analyst review.

The program verify JRFC imputations complete.sas runs after imputation of the missing values, to check that all the flags are properly set and that all imputed fields have valid values.

The program check 2014 JRFC logical edits AFTER IMPUTATION.sas performs a variety of checks on the imputed data. It looks for mismatches between the screener questions and the follow-up questions. It checks the facility counts: total persons assigned to beds is the sum of adults and juveniles, the sum of juvenile offenders and juvenile nonoffenders sums to the number of juveniles.

#### <span id="page-37-0"></span>**Description of the 2014 JRFC Imputed File**

For ease of use, OJJDP requested an Excel spreadsheet for the 2014 JRFC imputed file, in addition to the ASCII file. Note that the Excel spreadsheet is sorted by facility ID. Use the status flag 2014 and occupied\_flag\_2014 to group the records for analysis.

#### <span id="page-37-1"></span>**Notes on the 2014 JRFC Imputation System**

We used SAS 9.4M2 in the Census Bureau's Virtual Desktop Infrastructure (VDI) environment to do the imputation processing.

We edited a copy of the record layout provided by CJB so that the imputation system could read it directly into SAS. Using the metadata directly from the modified record layout allows us to minimize hardcoding values in the SAS programs. We used the record layout metadata to:

- put the variables in the proper record layout order,
- convert text fields to numeric,
- recode items where 0 is not a valid answer,
- recode variables on the prior year files to match the new variable naming conventions,
- provide explanatory text in the table of response rates by item,
- dynamically create the put statement used to create the ASCII final imputed file.

See Dilorio and Abolafia (2004) and Dilorio and Abolafia (2006) for good background papers on using metadata in SAS programming. Other examples by this author are online at [http://www.sascommunity.org/wiki/Presentations:Dorinski\\_Papers\\_and\\_Presentations.](http://www.sascommunity.org/wiki/Presentations:Dorinski_Papers_and_Presentations)

The imputation system consists of a driver program written in SAS that calls all the other programs in turn. We redirect the SAS log to a file, which we automatically convert into PDF. We use a date stamp on the output files, so that we can rerun the system if needed without overwriting earlier results.

The 2014 imputation system can run as quickly as 5 minutes. In the author's experience, the VDI servers tend to be busiest from 10 am to noon and from 1 pm to 3 pm. When running the imputation system during those hours, it can take as long as 13 minutes. The load on the VDI servers is lighter as the afternoon progresses and employees with earlier tours of duty finish their days. The author has found quicker run times when starting the imputation system after 4:30 pm. [The next version of the VDI environment should result in more consistent run times. Ten to twelve employees currently share a server, and one employee performing a resource-intensive task can affect the other employees on the server. In the next version of VDI, each employee on the server will have a resource allocation limit, so that one employee is not slowing down the other employees on the shared server.]

We use the ODS Excel destination and the ODS PDF destination to produce reports for analyst review. The imputation processing is an iterative process, with the analysts researching unusual values in the edited file before the production imputation system run. We generate RTF files for the tables that are included in this document. We generate PNG files using PROC SGPLOT for the graphics in this document. We use PROC EXPORT to create the Excel spreadsheet version of the final imputed file. We use PROC REPORT and the PDF destination to produce the more than 150 tables that accompany the final imputed file.

#### <span id="page-38-0"></span>**Data Quality Issues in Makeshift Beds Question**

According to the 2010 JRFC imputation documentation, the value for occupied makeshift beds was imputed for 21 facilities by deriving the value. The SAS programs for the 2010 JRFC imputation processing show that the refusal facilities were assigned an answer of No for the screener question, unless the number of persons assigned to beds was greater than the standard number of beds, in which case occupied makeshift beds was set to the difference between persons assigned to beds and standard beds.

For the 2012 JRFC, the author noticed that very few facilities were reporting occupied makeshift beds, so she asked Heather West<sup>[1](#page-38-1)</sup> for guidance on how to impute occupied makeshift beds if the facility did not answer the screener question. Heather mentioned that the number of standard beds is similar to capacity in jails, and would not change unless the facility added a wing or closed a section. We imputed makeshift beds in 2012 by pulling forward prior year data if available, or using the median value in the imputation cell if prior year data were not available. The result was that no facility was imputed as having occupied makeshift beds.

For the 2014 JRFC, the author noticed that the total number of reported occupied makeshift beds remained the same, and under the prior imputation methodology, no facility was imputed as having occupied makeshift beds. That prompted the author to look more closely at the question wording, and then at the record layouts.

The 2012 record layout allowed 0 as a valid value for the occupied makeshift beds field. The 2014 record layout allowed 0 as a valid value for the occupied makeshift beds field. With so few facilities reporting occupied makeshift beds, the calculation of the median within imputation groups is sensitive to whether or not the 0 values are included in the calculation. If 0 is a valid value for occupied makeshift beds and the screener question is ignored, every imputation group has a median value of 0 occupied makeshift beds. [Table](#page-32-0) 16 shows the median occupied makeshift beds within imputation group when the 0 values are excluded from the calculations.

As the author pondered which methodology would be better, she searched online for any mentions of occupied makeshift beds from the JRFC collections. The search yielded two documents by Joseph Moone: a Fact Sheet published by OJJDP in 2000, and a paper delivered at the International Conference on Establishment Surveys (ICES), also in 2000. The Fact Sheet mentioned that the JRFC included

<span id="page-38-1"></span> $<sup>1</sup>$  Heather West worked at the Bureau of Justice Statistics before joining Census.</sup>

information on the use of bedspace in the facility as an indication of whether the facility is experiencing crowding.

As the ICES paper describes, the occupied makeshift beds question was a compromise when trying to measure the capacity of the juvenile residential facility. Research in the late 1990s showed that juvenile residential facilities have difficulty reporting their capacity. Research also revealed the difficulty in defining a statistical reporting unit for a juvenile residential facility.

The Census Bureau served as the data collection agent for the Annual Survey of Jails (ASJ) from the first data collection in 1982 through the 2014 data collection cycle. The Bureau of Justice Statistics is the sponsor of the ASJ collection. Dorinski worked on the ASJ data collections from the 2000 collection through the 2014 collection. The edit on the capacity question in the ASJ asked jails to confirm *any* change in capacity from year to year, even if the increase or decrease was as small as one inmate.

The JRFC edits do not compare the standard beds and occupied makeshift beds data to the prior year JRFC data. The JRFC edits do not prompt facilities to explain why there are occupied makeshift beds in use if the number of persons assigned to beds on reference day is less than the number of standard beds. Facilities may have good reasons for having occupied makeshift beds when some of the standard beds are not in use. As the ICES paper points out, some facilities perform different functions for different residents. It is possible that the standard beds are assigned by function, and some areas of the facility may be crowded (using occupied makeshift beds because all the standard beds for that function are in use), while other areas have standard beds not in use on reference day. However, it is also possible that one of the counts is incorrect. We recommend an edit to confirm reported occupied makeshift beds when the number of standard beds is greater than the number of persons assigned to beds on reference day. We also recommend edits that compare the data to prior year JRFC data.

There has been substantial turnover in project staff at Census since the beginning of the CJRP data collection in 1997 and the beginning of the JRFC data collection in 2000. The importance of the makeshift beds question as a compromise measure in place of facility capacity may have been overlooked over time. The Census Bureau has a SharePoint team site for the Juvenile Frame Development project. The site contains a library for all the CJRP and JRFC imputation methodology documentation. The evaluation reports produced by the Census Bureau from the original CJRP questionnaire design are available on the team site, along with the two documents by Joseph Moone.

### <span id="page-40-0"></span>**Recommendations for Future Collections**

### <span id="page-40-1"></span>**Completely revamp the facility IDs**

The fact that a change in ownership from private to public or vice versa causes the ID to change is problematic. Historically, CJRP and JRFC have been treated as completely separate data collections that just happen to target the same facilities. It is clear that researchers are interested in analyzing facilities longitudinally. That is difficult to do when the facility ID changes. The facility ID uses a two-digit state code created by Governments Division. That code has been confused with the Federal Information Processing Series (FIPS) state code, also a two-digit code<sup>[2](#page-40-4)</sup>.

The only information that should be encoded in a facility ID is the state where the facility is located. Encoding any other information (e.g. type of facility, or an indicator that the facility serves juveniles) will simply recreate the problems with IDs that change over time.

#### <span id="page-40-2"></span>**Include edit flags in the Liger export file**

Currently there is no way to quantify how much of the data in the JRFC file has been edited, because the flags in the record layout that were included in the Liger processing system do not keep track of the editing done by the analysts. The 2014 JRFC flags from the processing system were unusable. The imputation system had to have special routines to figure out what data was actually missing.

While writing this documentation, the author mentioned to Alonzo Johnson that there is no way right now to quantify the amount of editing done on the data. Alonzo pointed out that the Liger processing system does maintain an audit trail, but the indicator variables that show whether the data value has been edited are not part of the export file that is used in the imputation system.

#### <span id="page-40-3"></span>**Analyze the 2014 JRFC paradata**

The 2014 JRFC online data collection used the Census Bureau's Centurion system. The author has the paradata file from the Centurion system. The paradata file can be analyzed to figure out which questions online respondents are avoiding, and which questions are problematic in terms of respondents changing answers repeatedly. While 43.5% of the 2014 JRFC facilities used the online reporting option, the method of return code is set once for a facility, and may not reflect the multiple methods used to collect the data from the facility. In particular, we have evidence from another criminal justice survey that some respondents have difficulty logging in and give up, or only provide a handful of items before breaking off. Without analyzing the 2014 JRFC paradata, we have no idea how much of a problem that is for juvenile residential facilities. See Dorinski and West (2014) for more details.

<span id="page-40-4"></span><sup>&</sup>lt;sup>2</sup> For more details on American National Standards Institute/Federal Information Processing Standards (ANSI/FIPS) codes, please see [http://www.census.gov/geo/reference/ansi.html.](http://www.census.gov/geo/reference/ansi.html) Eliminating the Governments Division twodigit state code falls under Change Principle 1, using a standard metadata model as shared architecture. The 10 Guiding Change Principles are included in "*The Future of Census Bureau Operations*", available at [https://www.census.gov/content/dam/Census/about/about-the-](https://www.census.gov/content/dam/Census/about/about-the-bureau/PlansAndBudget/FutureofCensusBureauOperations_2013-04-25_v1.0_10ChangePrinciples.pdf)

[bureau/PlansAndBudget/FutureofCensusBureauOperations\\_2013-04-25\\_v1.0\\_10ChangePrinciples.pdf.](https://www.census.gov/content/dam/Census/about/about-the-bureau/PlansAndBudget/FutureofCensusBureauOperations_2013-04-25_v1.0_10ChangePrinciples.pdf)

The 2014 JRFC paradata file may contain information about 1,056 juvenile residential facilities. Joseph Moone's ICES paper mentions research conducted in the late 1990s during the design phases for the JRFC. In the first design phase, researchers conducted structured interviews with 40 facilities. In the second design phase, researchers conducted cognitive interviewing with 18 facilities. Structured interviews and cognitive interviews are worthy research techniques, but the paradata encompasses many more facilities, and thus should be analyzed to see if respondents are having trouble with any of the questions in the online data collection.

#### <span id="page-41-0"></span>**Include the mathematical statistician in project meetings**

Historically, the mathematical statistician who handles the missing data has not been included in project meetings. This means that the mathematical statistician has to update the imputation system reactively, instead of proactively. Problems recognized during imputation processing can be difficult, time-consuming, or expensive to fix. The mathematical statistician may be able to offer suggestions at earlier stages in the project, when fixes would be easier, quicker, or cheaper.

#### <span id="page-41-1"></span>**Use data visualization more**

The package of deliverables to OJJDP includes more than 150 tables. That is a lot of detail for someone to review. Data visualizations might be easier to review quickly. [Figure 7](#page-42-0) shows the number of nontribal juvenile residential facilities in the 50 states and the District of Columbia by the state juvenile civilian population as of July 1, 2014. [The program plot\_facilities\_per\_state\_against\_state\_juv\_pop.sas produces the graphic.]

#### <span id="page-41-2"></span>**Consider additional edits for makeshift beds question**

We recommend an edit to confirm reported occupied makeshift beds when the number of standard beds is greater than the number of persons assigned to beds on reference day. We also recommend edits that compare the data to prior year JRFC data.

#### <span id="page-41-3"></span>**Share data snapshot with facilities to help "sell" the data collections**

As we noted in the 2013 CJRP imputation methodology documentation, respondents may not understand the purpose of the data collection, nor how the data are used. There seems to be understandable concern on the part of respondents to protect the data about the juvenile offenders they house. However, respondents may not be aware that quite a bit of policy analysis is done at the aggregate level. For example, see "Juvenile prison populations fall as states' changes take effect", by Reid Wilson, published February 1, 2015 in the Washington Post and available online at [https://www.washingtonpost.com/blogs/govbeat/wp/2015/01/29/states-see-marked-drop-in-juvenile](https://www.washingtonpost.com/blogs/govbeat/wp/2015/01/29/states-see-marked-drop-in-juvenile-prison-populations-as-reforms-take-hold/)[prison-populations-as-reforms-take-hold/.](https://www.washingtonpost.com/blogs/govbeat/wp/2015/01/29/states-see-marked-drop-in-juvenile-prison-populations-as-reforms-take-hold/)

We recommend doing more outreach with each data collection, letting the facilities know how the data has been used and why it is important every time it is collected. OJJDP announced via email on October 20, 2015 the availability of a data snapshot based on the 2013 CJRP. [Figure 8](#page-43-0) shows the data snapshot. The data snapshot would be an excellent addition to the survey package mailed to each facility. The data snapshot should also be available on the online data collection tool.

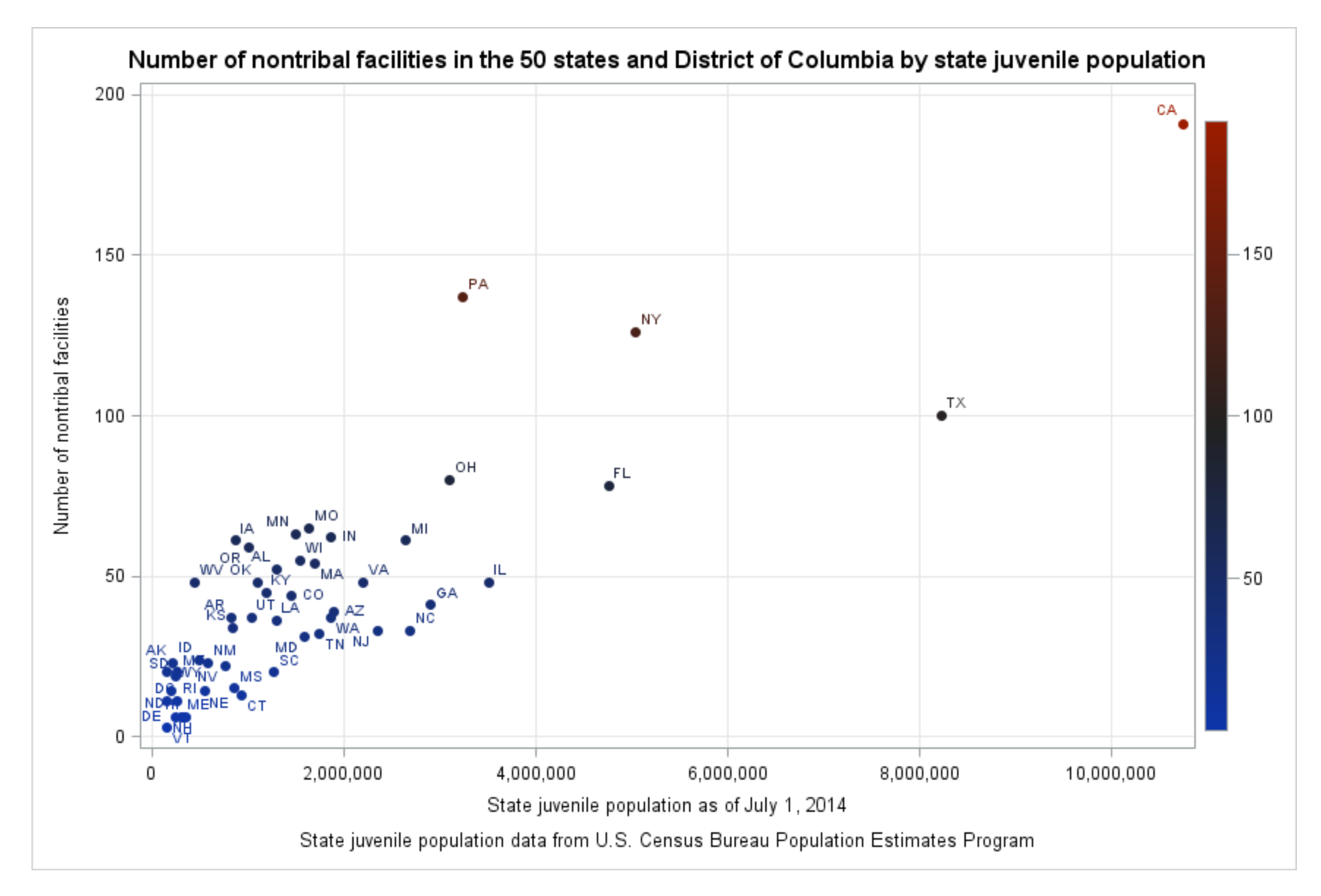

<span id="page-42-0"></span>**Figure 7. Number of nontribal facilities in the 50 states and District of Columbia by state juvenile population**

25% to 39%

less than 25%

Office of Juvenile Justice and Delinquency Prevention <u>ON DI</u>

# The Number of Juveniles in Residential **Placement Continued to Decline in 2013**

Challenges remain to reduce racial and ethnic disparities and confinement of youth who commit less serious offenses

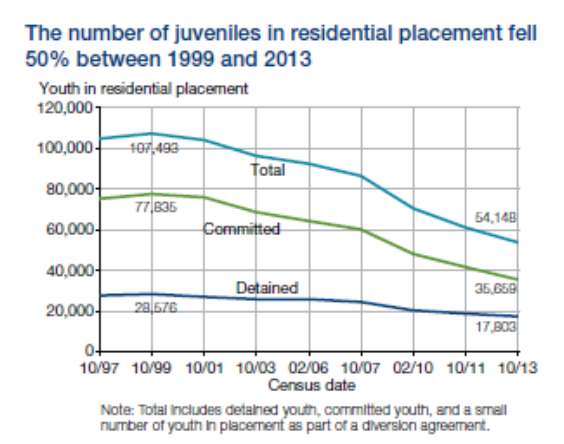

Minority youth accounted for 68% of youth in residential placement in 2013

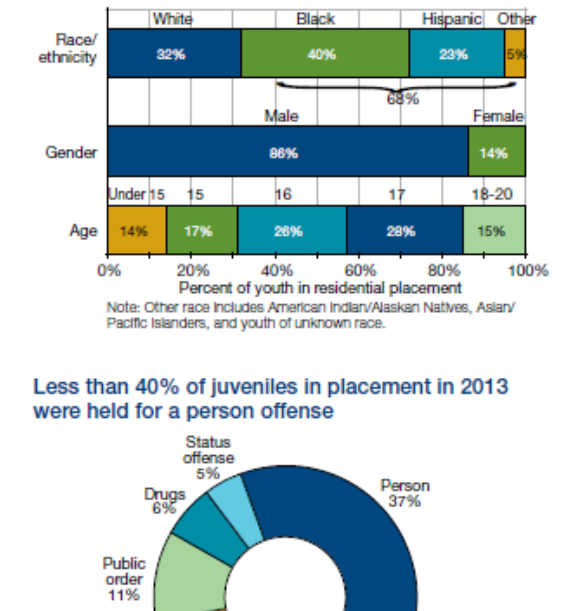

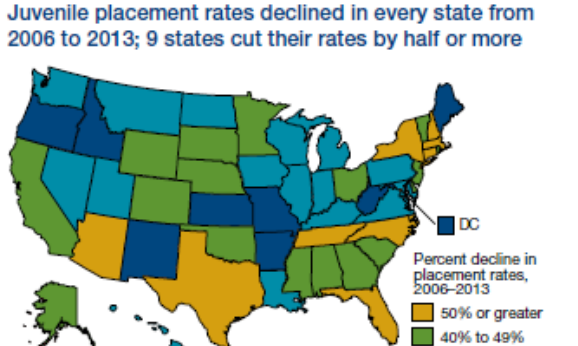

Despite declines, the placement rate for minority youth was 2.7 times that of white youth in 2013

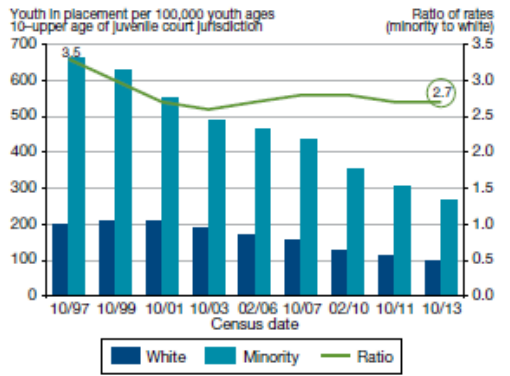

#### **Statistical Briefing Book ojjdp.gov/ojstatbb**

#### Access more information on juveniles in placement

- Review FAQs about juveniles in corrections
- Analyze data with Easy Access to the Census of Juveniles in Residential Placement
- View the glossary of terms, methods, and data collection questionnaires

Data source: Office of Juvenile Justice and Delinquency Prevention. Census of Juvenles in Residential Placement [machine-readable data files]. Washington, DC: U.S. Census Bureau (producer).

#### <span id="page-43-0"></span>**Figure 8. CJRP 2013 data snapshot**

Property<br>24%

Technical violations

17%

#### <span id="page-44-0"></span>**References**

Dilorio, Frank and Abolafia, Jeff. 2004. "Dictionary Tables and Views: Essential Tools for Serious Applications", *Proceedings of the Twenty-Ninth Annual SAS® Users Group International Conference*, available online at [http://www2.sas.com/proceedings/sugi29/237-29.pdf.](http://www2.sas.com/proceedings/sugi29/237-29.pdf)

Dilorio, Frank and Abolafia, Jeff. 2006. "The Design and Use of Metadata: Part Fine Art, Part Black Art", *Proceedings of the Thirty-first Annual SAS® Users Group International Conference*, available online at [http://www2.sas.com/proceedings/sugi31/104-31.pdf.](http://www2.sas.com/proceedings/sugi31/104-31.pdf)

Dorinski, S., West, H. 2014. What Paradata Can Tell Us About the Annual Survey of Jails. In *JSM Proceedings*, Survey Research Methods Section. Alexandria, VA: American Statistical Association. 3154–3168. Available online at

[http://www.amstat.org/sections/SRMS/Proceedings/y2014/Files/312871\\_90135.pdf.](http://www.amstat.org/sections/SRMS/Proceedings/y2014/Files/312871_90135.pdf)

Dorinski, Suzanne M. "Documentation of the Imputation Methodology for the 2013 Census of Juveniles in Residential Placement", memo dated June 26, 2015.

Dorinski, Suzanne. "Documentation of the Imputation Methodology for the 2012 Juvenile Residential Facility Census", memo dated March 13, 2014.

Other examples by Dorinski of SAS programming using metadata are online at [http://www.sascommunity.org/wiki/Presentations:Dorinski\\_Papers\\_and\\_Presentations.](http://www.sascommunity.org/wiki/Presentations:Dorinski_Papers_and_Presentations)

Horwitz, Sari . "*From Broken Homes to a Broken System*", published in the Washington Post on November 28, 2014, and accessible online at http://www.washingtonpost.com/sf/national/2014/11/28/from-broken-homes-to-a-broken-system/.

SC-EST2014-AGESEX-CIV: Annual Estimates of the Civilian Population by Single Year of Age and Sex for the Unites States and States: April 1, 2010 to July 1, 2014. Washington, D.C.: U.S. Census Bureau, Population Division. Release Date: June 2015.

Moone, Joseph. 2000. *Innovative Information on Juvenile Residential Facilities.* Washington, D.C.: U.S. Department of Justice, Office of Juvenile Justice and Delinquency Prevention, NCJ# 188862. Available online at [https://www.ncjrs.gov/pdffiles1/ojjdp/fs200011.pdf.](https://www.ncjrs.gov/pdffiles1/ojjdp/fs200011.pdf)

Moone, J. 2000. Conceptualization and Measurement Issues for Surveys of Juvenile Facilities: Concepts, Constructs, and the Impact of Empirical Research. In *International Conference on Establishment Surveys Proceedings*. Alexandria, VA: American Statistical Association, 1226 – 1231. Available online at [https://www.amstat.org/meetings/ices/2000/proceedings/S16.pdf.](https://www.amstat.org/meetings/ices/2000/proceedings/S16.pdf)

Wilson, Reid. "*Juvenile prison populations fall as states' changes take effect*", published February 1, 2015 in the Washington Post, available online at

[http://www.washingtonpost.com/blogs/govbeat/wp/2015/01/29/states-see-marked-drop-in-juvenile](http://www.washingtonpost.com/blogs/govbeat/wp/2015/01/29/states-see-marked-drop-in-juvenile-prison-populations-as-reforms-take-hold/)[prison-populations-as-reforms-take-hold/.](http://www.washingtonpost.com/blogs/govbeat/wp/2015/01/29/states-see-marked-drop-in-juvenile-prison-populations-as-reforms-take-hold/)